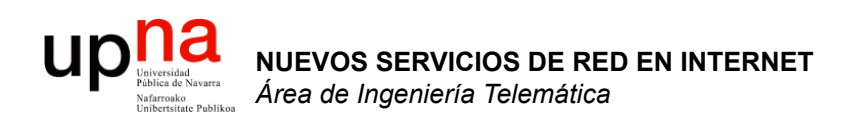

### QoS: Introducción

*Área de Ingeniería Telemática*  http://www.tlm.unavarra.es

*Máster en Comunicaciones*

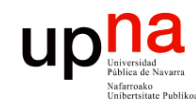

### **Objetivos**

- **NUEVOS SERVICIOS DE RED NUEVOS SERVICIOS DE RED<br>EN INTERNET<br>Área de Ingeniería Telemática** *Área de Ingeniería Telemática* **EN INTERNET**
- Comprender a qué llamaremos "calidad"
- Recordar los parámetros de red que vamos a medir y valorar

#### UD **Voiversidad** ¿ Qué es esto de la calidad ?

#### **Para el usuario final**

- Para un usuario experimentado es normal que una llamada con un ordenador tenga diferente calidad que una por teléfono fijo o que una por móvil
- ¡ Aunque todas se cursen por la misma red !
- Es simplemente aquello a lo que está acostumbrado
- Si nunca ha usado un móvil esperará una calidad similar a la PSTN y se quejará
- Lo mismo si nunca ha usado VoIP
- La calidad es relativa a las expectativas
- Lo mismo con el precio, si está acostumbrado a una tarifa plana o gratis le extrañará pagar

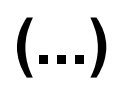

**NUEVOS SERVICIOS DE RED** 

NUEVOS SERVICIOS DE RED<br>EN INTERNET

**EN INTERNET**

*Área de Ingeniería Telemática*

a de Ingeniería

Ärë<br>

Telemática

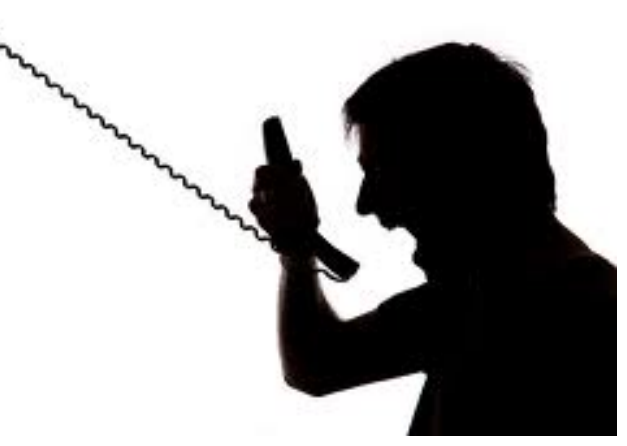

## Qué es esto de la calidad ?

#### **Para el técnico**

**NUEVOS SERVICIOS DE RED** 

NUEVOS SERVICIOS DE RED<br>EN INTERNET

**UD** 

**EN INTERNET**

*Área de Ingeniería Telemática*

a de Ingeniería

Telemática

- Habilidad de la red de *diferenciar* a unos determinados tipos de tráfico, probablemente de unos servicios concretos
- Controlar ciertos parámetros estadísticos:
	- Bandwidth, pérdidas, retardo, jitter… quejas de usuarios
	- Más absolutos y medibles
- Se basa en un reparto "injusto" pero controlado
	- Ofrecer recursos a clases de alta prioridad *a costa de* las de baja
- Formalizados en SLAs
	- Dentro varios SLSs (*Service Level Specifications*)
	- Acuerdo entre proveedor de servicio (la red) y el suscriptor (el cliente)
	- Especifica la calidad de servicio que garantizará el proveedor
	- La red mantendrá su promesa mientras los flujos de usuario se mantengan dentro de su especificación de tráfico
	- Especifica las medidas que se tomarán si se incumple
	- Gran cantidad de parámetros posibles según el servicio

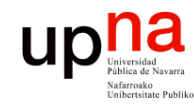

**EN INTERNET**

**NUEVOS SERVICIOS DE RED<br>EN INTERNET<br>Á***rea de Ingeniería Telemática* 

*Área de Ingeniería Telemática*

### Usuario: Utilidad

- Aplicaciones son sensibles a pérdidas, capacidad, retardo, variación en el retardo
- Por debajo de un umbral puede no ser útil el tráfico
- Ofrecer garantías de prestaciones para
	- Que el usuario esté satisfecho
	- Que los recursos se usen de forma óptima

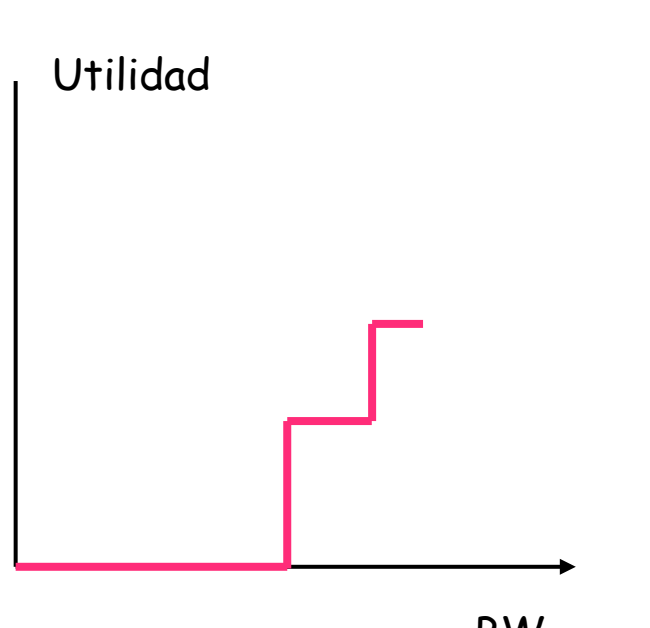

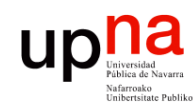

EVOS SERVICIOS DE RED

**EN INTERNET**

*Área de Ingeniería Telemática*

de Ingeniería NTERNET

Telemática

### ¿ Quién necesita QoS ?

- Dos tipos de aplicaciones/tráfico:
	- Elástico
		- Se ajusta ante grandes cambios en retardo y throughput
		- Sigue manteniendo la funcionalidad de la aplicación
	- Inelástico
		- Si no se cumplen unos requisitos de calidad la utilidad se vuelve 0

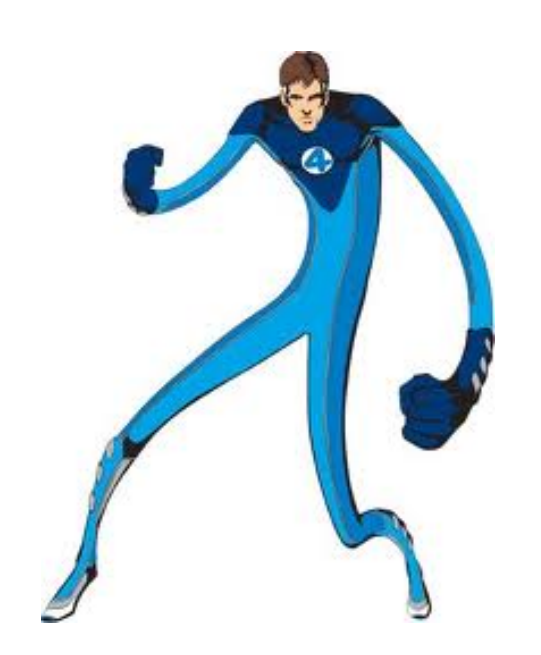

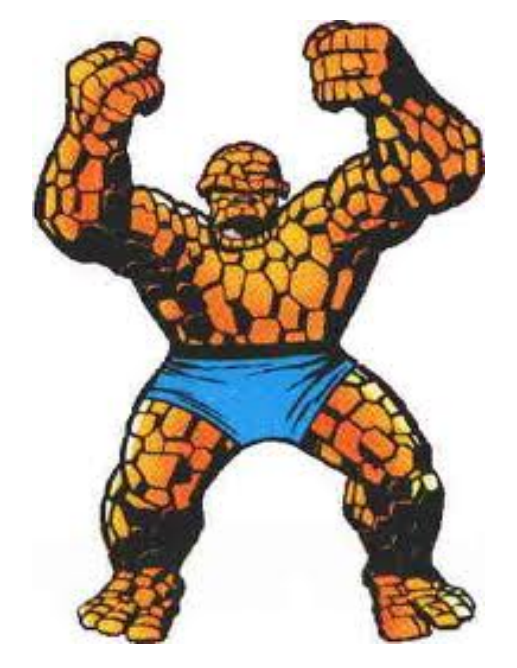

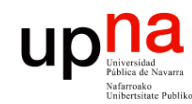

### Requisitos de QoS de las aplicaciones

**NUEVOS SERVICIOS DE RED**  NUEVOS SERVICIOS DE RED<br>EN INTERNET Área de Ingeniería Telemática *Área de Ingeniería Telemática* **EN INTERNET**

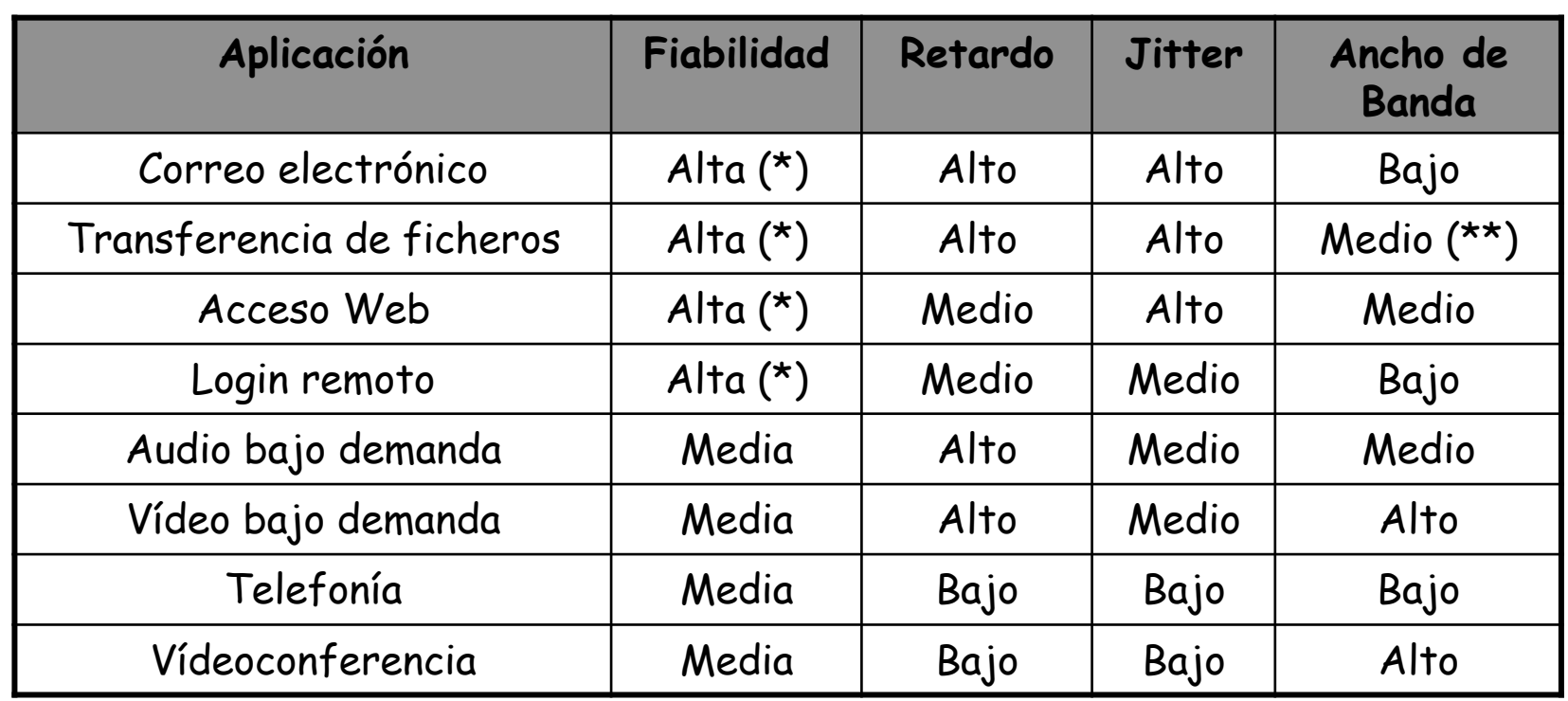

- (\*) La fiabilidad alta en estas aplicaciones se consigue automáticamente al utilizar el protocolo de transporte TCP
- (\*\*) Transferencia de ficheros: si es interactiva el usuario espera que tarde proporcionalmente al tamaño, luego depende del BW

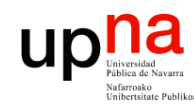

NUEVOS SERVICIOS DE RED<br>EN INTERNET

**EN INTERNET**

*Área de Ingeniería Telemática*

de Ingeniería Telemática

### ¿ Quién necesita QoS ?

- Voz (IP telephony, radio?)
- Vídeo (streaming, videoconferencia)
- Ciertas aplicaciones de datos (generalmente elásticas)
	- *Transactional Data/Interactive Data* (SAP, Oracle…)
	- *Bulk Data* (backups, replicación en redes de contenidos…)
	- *Locally Defined Mission-Critical Data* (mayor que *transactional*)
- Resto:
	- *Best Effort*
	- Dejar BW para él
	- Gran cantidad de aplicaciones en una empresa (centenares)
	- Probablemente no se puedan clasificar todas, ¡no ahogarlas!
- ¿Queda algo?: *Scavenger Service*
	- *Less than BE*
	- Tráfico no deseado: DoS, Worms, etc
	- Web surfing a destinos no relacionados con el objetivo de la empresa
	- Si no se descarta se cursa solo en la capacidad que sobra

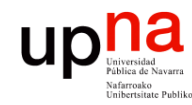

### ¿ Qué necesita ?

- **NUEVOS SERVICIOS DE RED**  NUEVOS SERVICIOS DE RED<br>EN INTERNET Telemática *Área de Ingeniería Telemática* Área de Ingeniería **EN INTERNET**
	- Que sea predecible el comportamiento de la red
	- Garantizar (depende de la aplicación):
		- Bandwidth (Throughput)
		- Delay
		- Variación en el retarto (jitter)
		- Pérdidas

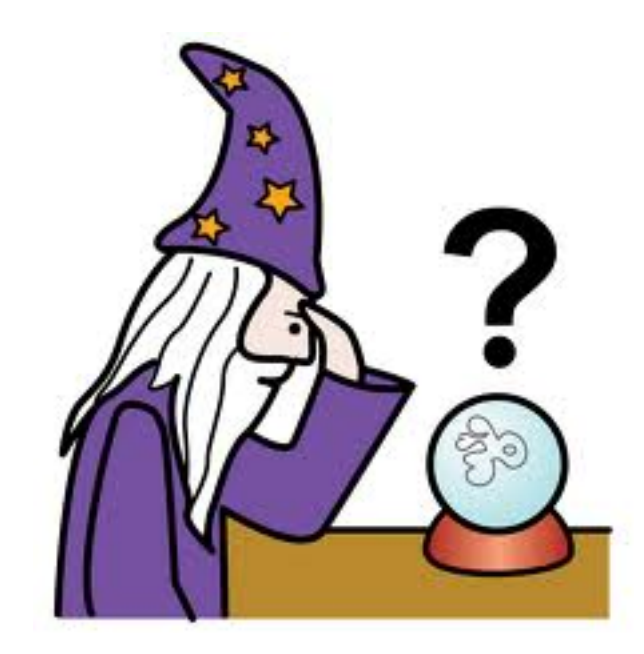

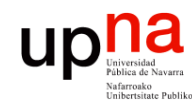

**EN INTERNET**

**NUEVOS SERVICIOS DE RED<br>EN INTERNET<br>Área de Ingeniería Telemática** 

*Área de Ingeniería Telemática*

### Bandwidth

- La cantidad reservada del BW del canal
- También llamado *Throughput*
	- Throughput instantáneo: tasa a la cual se transmiten o transfieren o reciben datos
	- Throughput medio: cantidad de datos transferidos en un intervalo de tiempo divididos por ese tiempo
	- Ejemplo: transferencia de fichero de tamaño F bits en un tiempo T segundos ha sido a F/T bps
	- En realidad, throughput instantáneo medido por debajo del tiempo de un paquete es el bit rate del enlace
	- Medido por encima de esa escala es un throughput medio

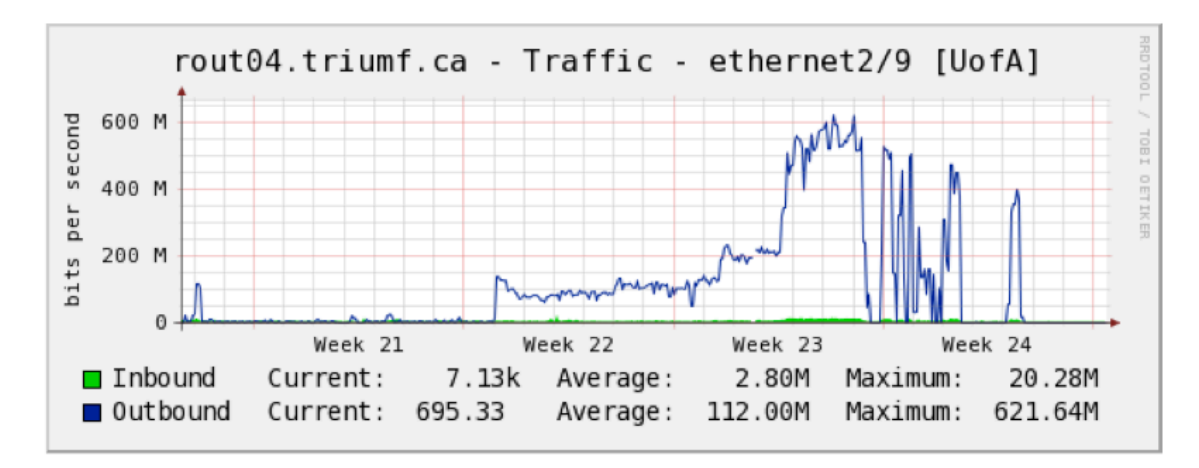

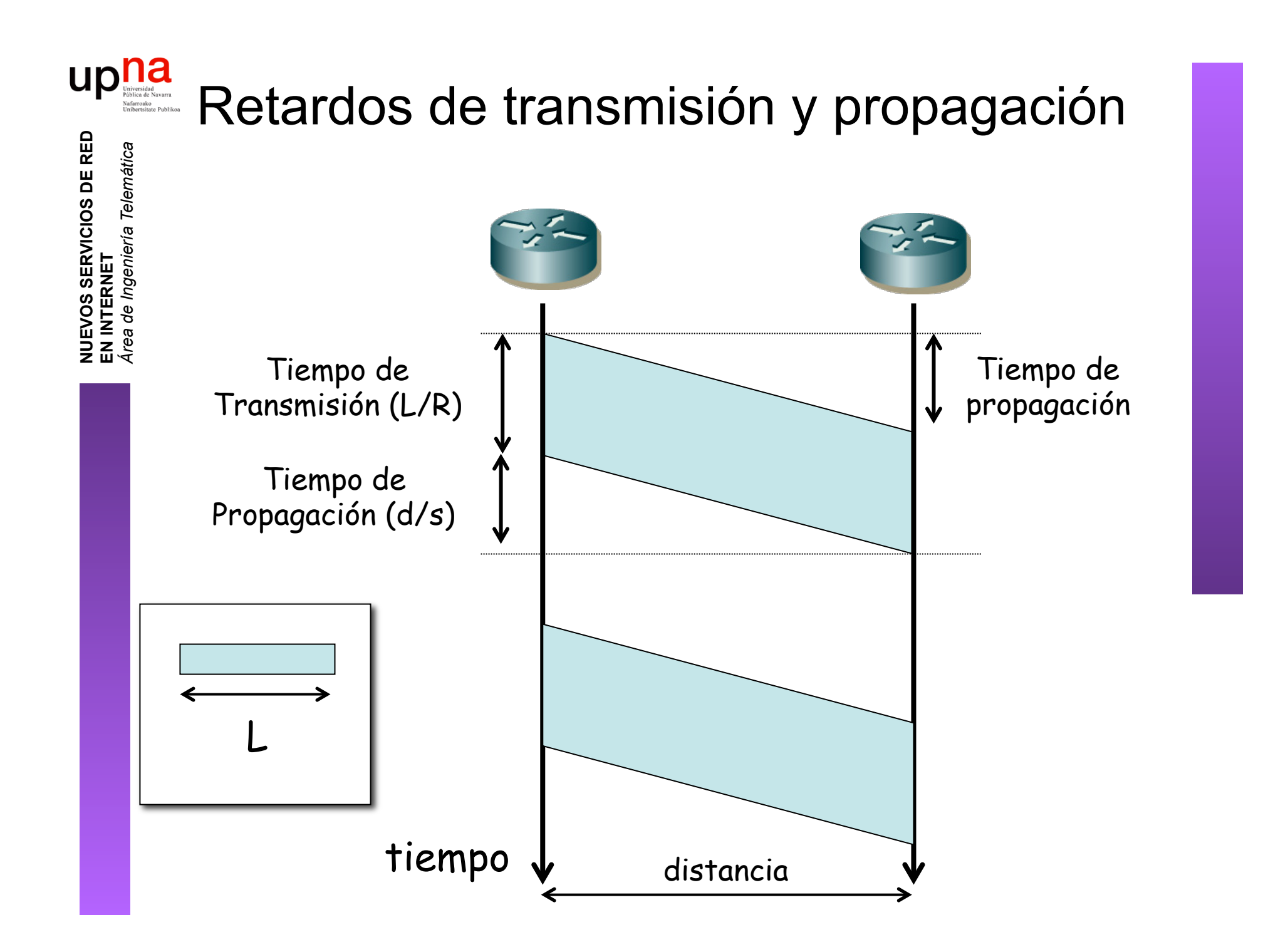

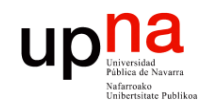

### Tiempo de procesado

• El conmutador debe tomar una decisión para cada paquete, la cual lleva tiempo  $(t_r)$ 

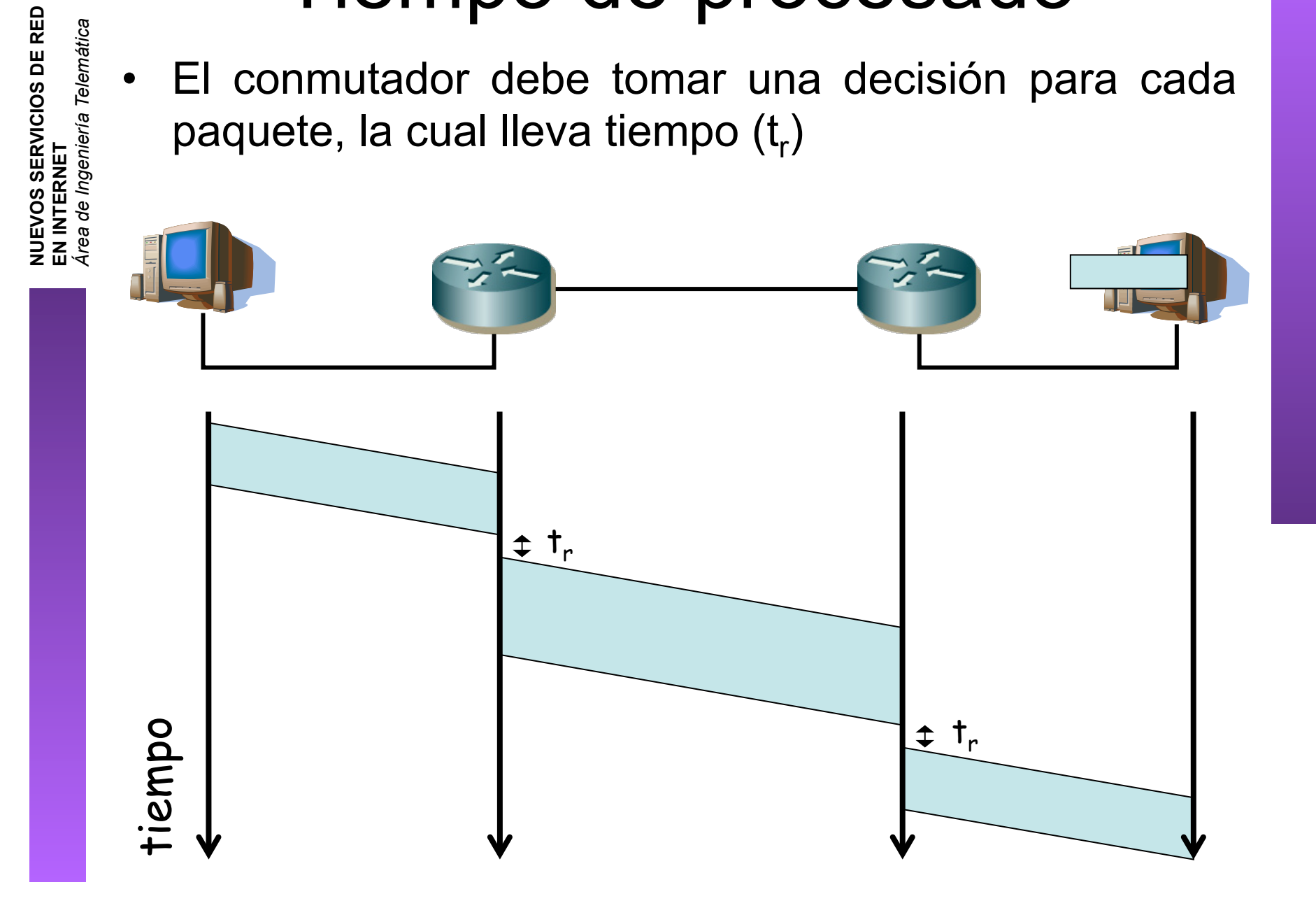

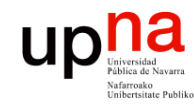

NUEVOS SERVICIOS DE RED<br>EN INTERNET

**EN INTERNET**

*Área de Ingeniería Telemática*

a de Ingeniería

Telemática

### Retardo en cola

- Los paquetes pueden llegar al router a una velocidad mayor que la capacidad del enlace de salida
- O pueden llegar varios simultáneamente por enlaces diferentes pero solo puede salir uno a la vez
- El router los almacena en memoria hasta poder enviarlos
- Esperan en una *cola* (normalmente en el interaz de salida)
- Si no queda espacio en memoria para almacenar un paquete, normalmente éste se pierde (*drop-tail policy*)

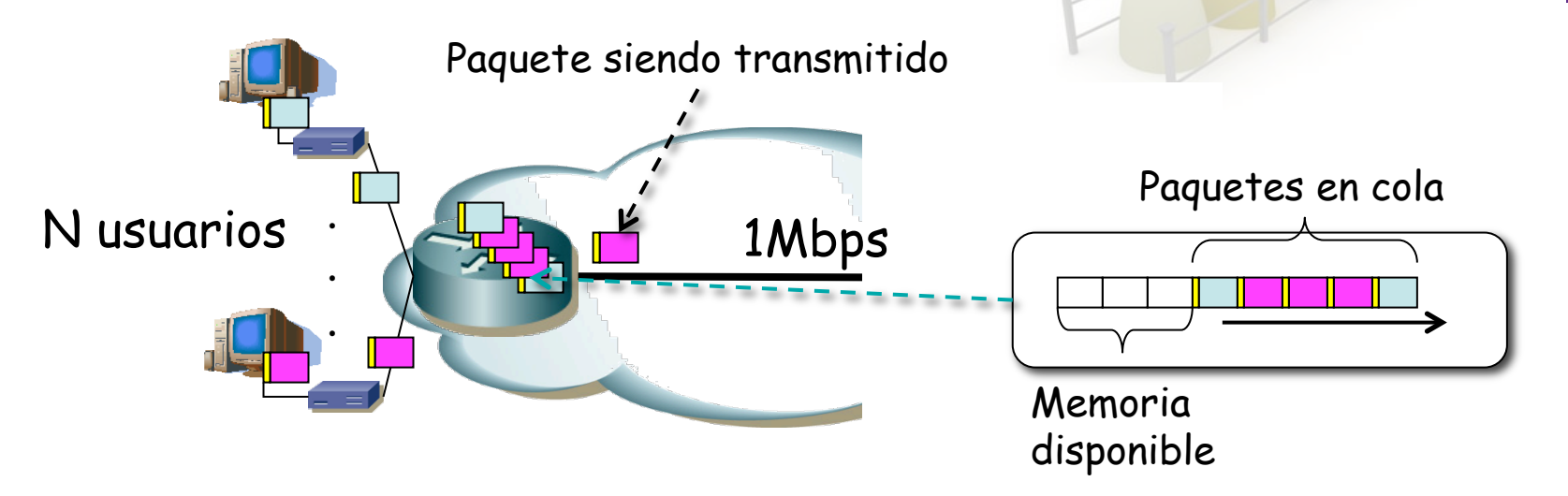

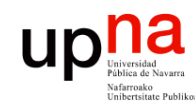

## **Retardo en cola • Retardo en cola • R**<br>• R = tasa de transmisión • **Si I > 1**

**NUEVOS SERVICIOS DE RED NUEVOS SERVICIOS DE RED<br>EN INTERNET<br>Área de Ingeniería Telemática** *Área de Ingeniería Telemática* **EN INTERNET**

€

- 
- $\cdot$  L = longitud del paquete
- $\lambda$  = tasa media de llegadas por segundo
- Llegan λ paquetes por segundo
- Llegan λL bps

#### **Intensidad del tráfico:**

$$
I = \frac{\lambda L}{R}
$$

#### **Si I > 1**

- Llega más tráfico del que se puede cursar
- La cola crece indefinidamente
- Pérdidas al llenarse la cola del interfaz de salida

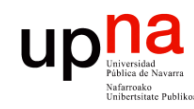

## **Retardo en cola • Retardo en cola • R**<br>• R = tasa de transmisión • Si I < 1 **v llegac**

**NUEVOS SERVICIOS DE RED NUEVOS SERVICIOS DE RED<br>EN INTERNET<br>Área de Ingeniería Telemática** *Área de Ingeniería Telemática* **EN INTERNET**

€

- 
- $\cdot$  L = longitud del paquete
- $\lambda$  = tasa media de llegadas por segundo
- Llegan λ paquetes por segundo
- Llegan λL bps

#### **Intensidad del tráfico:**

$$
I = \frac{\lambda L}{R}
$$

#### **Si I < 1 y llegadas periódicas**

- Supongamos paquetes de igual tamaño
- El tiempo de transmisión es menor al tiempo entre llegadas
- No se forma cola

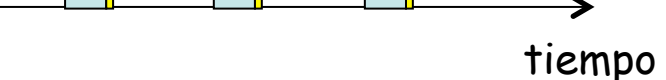

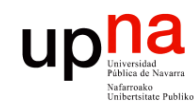

## **Retardo en cola • Retardo en cola • R**<br>• R = tasa de transmisión • Si I < 1 **v llegac**

**NUEVOS SERVICIOS DE RED NUEVOS SERVICIOS DE RED<br>EN INTERNET<br>Área de Ingeniería Telemática** *Área de Ingeniería Telemática* **EN INTERNET**

€

- 
- $L =$  longitud del paquete
- $\lambda$  = tasa media de llegadas por segundo
- Llegan  $\lambda$  paquetes por segundo
- Llegan λL bps

#### **Intensidad del tráfico:**

#### **Si I < 1 y llegadas "aleatorias"**

- En media entra menos tráfico del que puede salir
- Pero pueden llegar dos paquetes muy próximos
- Se forma cola
- Depende de cómo lleguen los paquetes y sus tamaños (...)

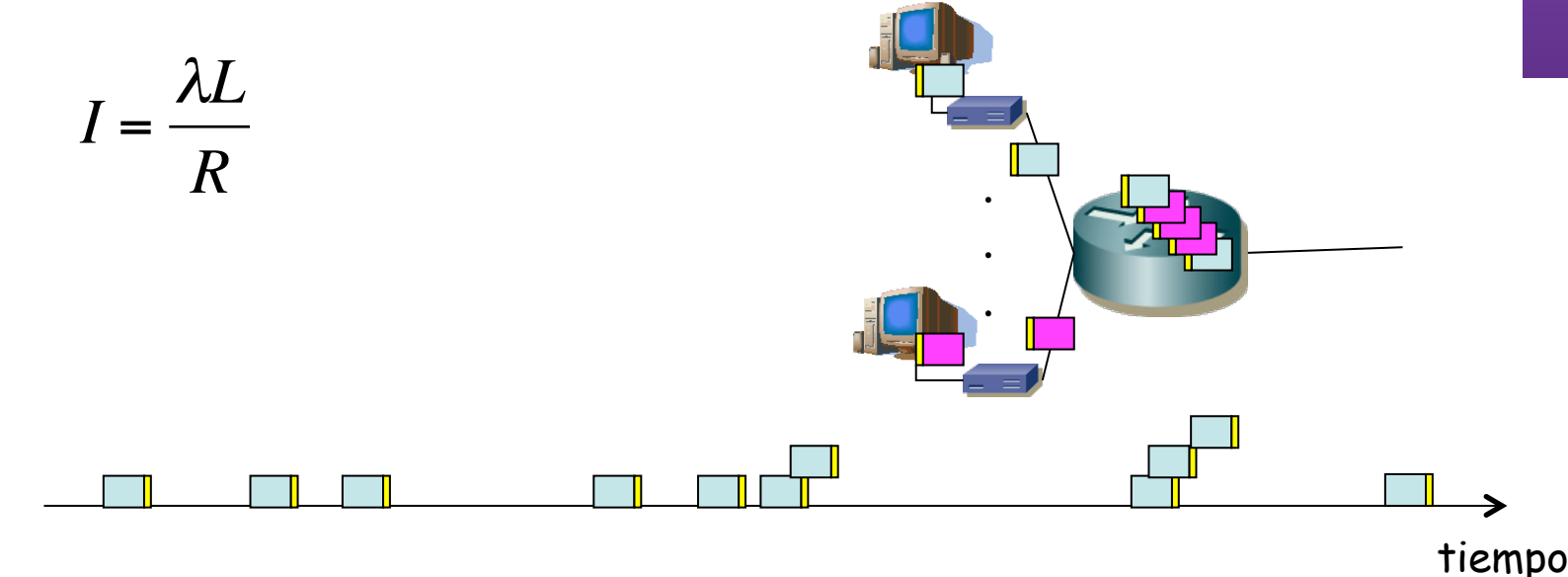

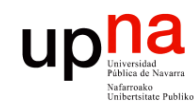

## **Retardo en cola • Retardo en cola • R**<br>• R = tasa de transmisión • Si I < 1 **v llegac**

**NUEVOS SERVICIOS DE RED NUEVOS SERVICIOS DE RED<br>EN INTERNET<br>Área de Ingeniería Telemática** *Área de Ingeniería Telemática* **EN INTERNET**

€

- 
- $L =$  longitud del paquete
- $\lambda$  = tasa media de llegadas por segundo
- Llegan  $\lambda$  paquetes por segundo
- Llegan λL bps

#### **Intensidad del tráfico:**

#### **Si I < 1 y llegadas "aleatorias"**

- En media entra menos tráfico del que puede salir
- Pero pueden llegar dos paquetes muy próximos
- Se forma cola
- Depende de cómo lleguen los paquetes y sus tamaños (...)

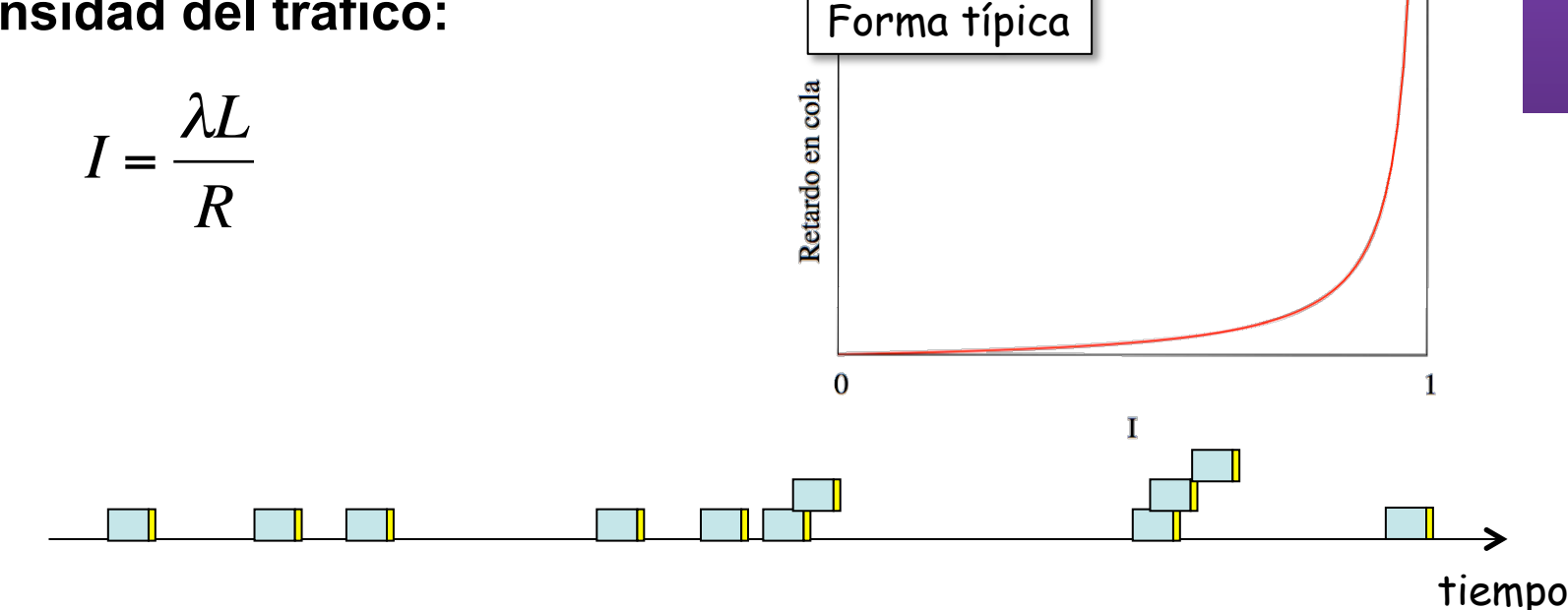

up

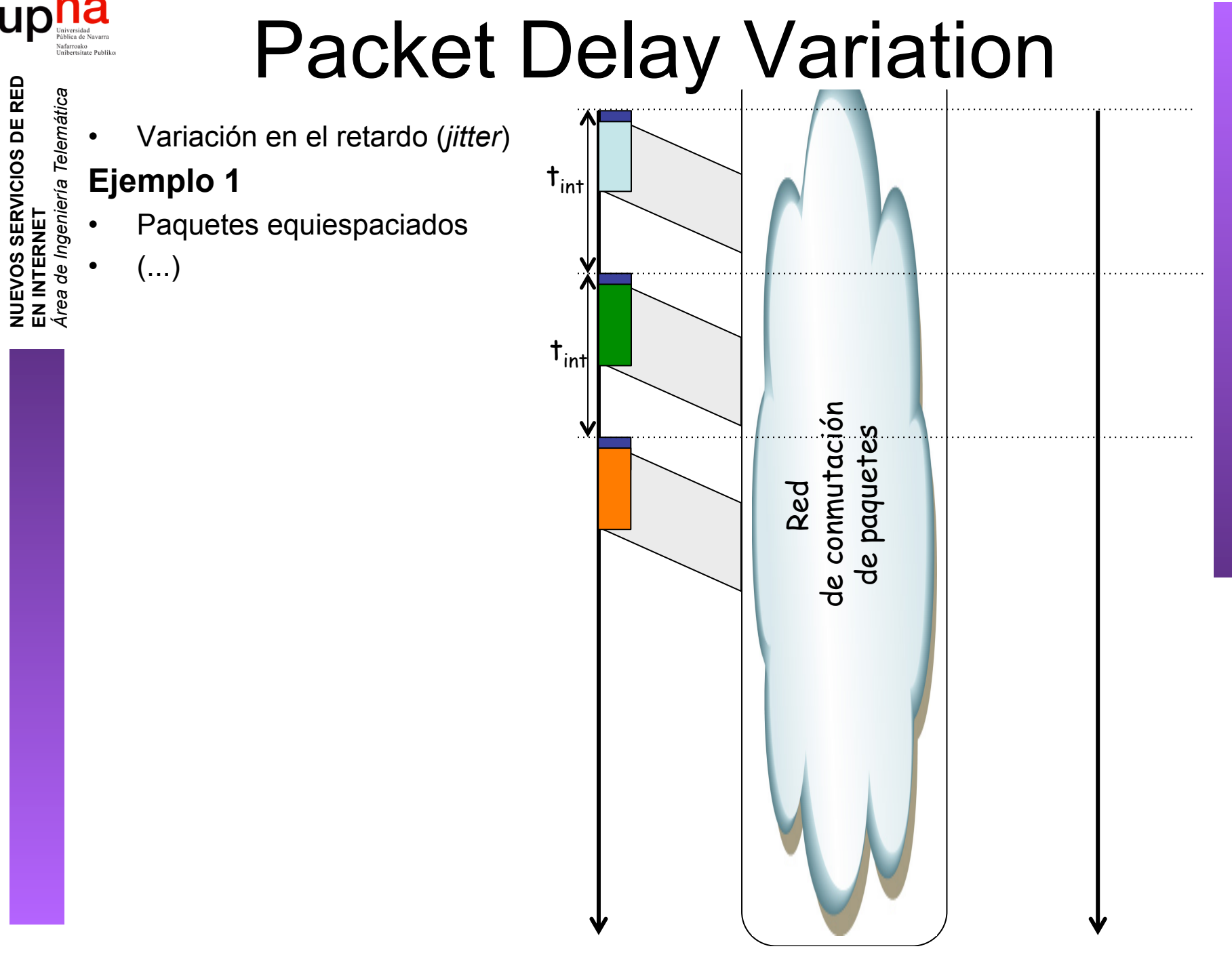

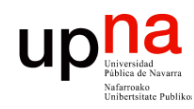

# **Packet Delay Variation**<br>• Variación en el retardo (*jitter*)

- **NUEVOS SERVICIOS DE RED NUEVOS SERVICIOS DE RED<br>EN INTERNET<br>Área de Ingeniería Telemática** *Área de Ingeniería Telemática* **EN INTERNET**
	-

#### **Ejemplo 1**

- Paquetes equiespaciados
	- Retardo medido entre el tiempo de inicio de envío de primer bit y tiempo de fin de recepción del último bit (dT)
- Todos sufren igual retardo hasta el punto de medida
- $\bullet$   $(\ldots)$

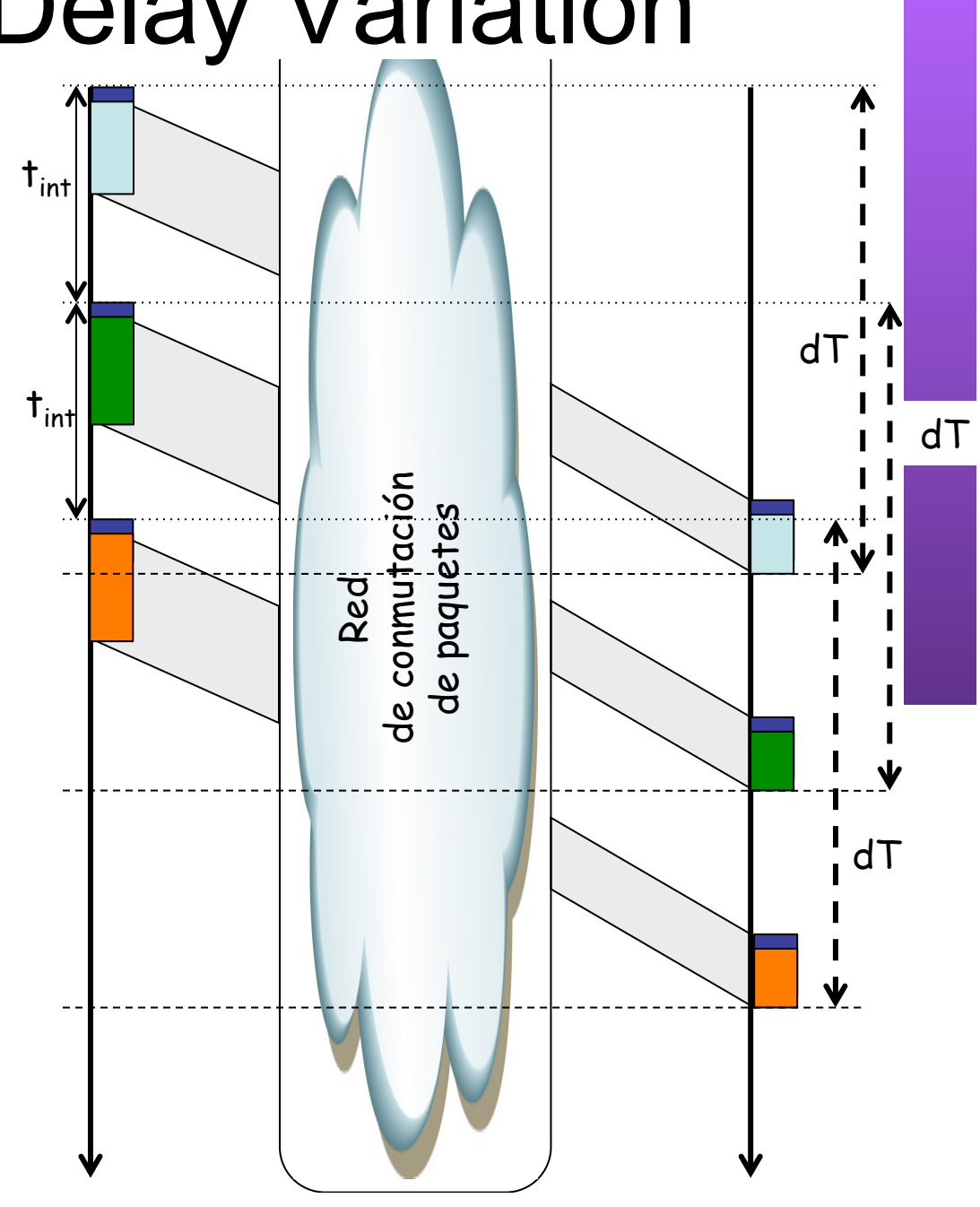

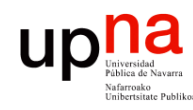

**EN INTERNET**

**NUEVOS SERVICIOS DE RED<br>EN INTERNET<br>Área de Ingeniería Telemática** 

*Área de Ingeniería Telemática*

# **Packet Delay Variation • Packet Delay Variation**

#### **Ejemplo 1**

- Paquetes equiespaciados
	- Retardo medido entre el tiempo de inicio de envío de primer bit y tiempo de fin de recepción del último bit (dT)
- Todos sufren igual retardo hasta el punto de medida
- En ese otro extremo (o punto de medida) los paquetes están equiespaciados
- No hay variación en el retardo

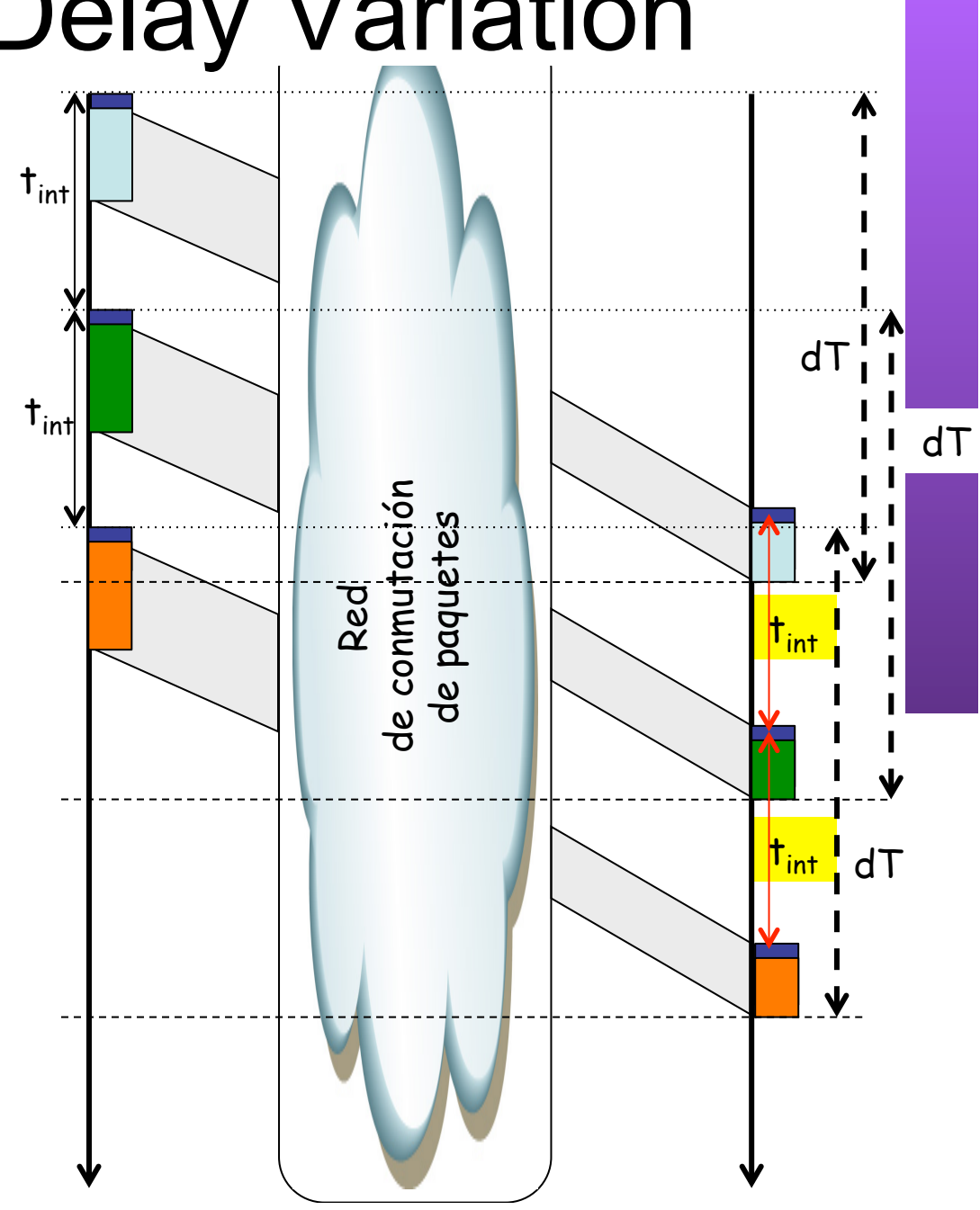

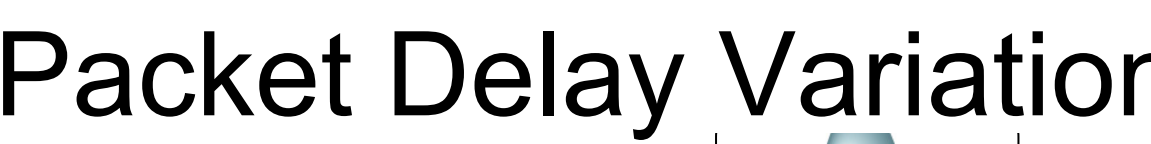

up

**Packet Delay Variation**<br>• Variación en el retardo (*jitter*) **NUEVOS SERVICIOS DE RED NUEVOS SERVICIOS DE RED<br>EN INTERNET<br>Área de Ingeniería Telemática** *Área de Ingeniería Telemática*  $t_{int}$ **Ejemplo 2 EN INTERNET** • Paquetes equiespaciados • (En gris los instantes del ejemplo anterior) • Sufren diferente retardo (dT<sub>1</sub>,  $t_{int}$  $dT_2 y dT_3$  (...) de conmutación<br>de paquetes de conmutación de paquetes Red

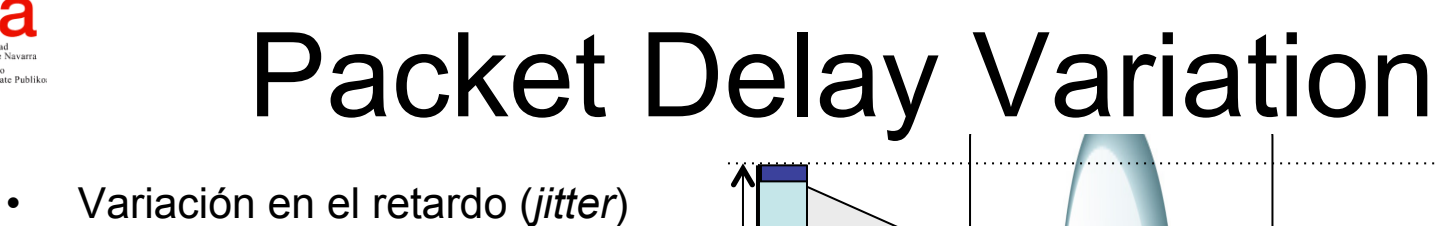

#### **Ejemplo 2**

**NUEVOS SERVICIOS DE RED** 

up

**EN INTERNET**

**NUEVOS SERVICIOS DE RED<br>EN INTERNET<br>Área de Ingeniería Telemática** 

*Área de Ingeniería Telemática*

- Paquetes equiespaciados
	- (En gris los instantes del ejemplo anterior)
- Sufren diferente retardo (dT<sub>1</sub>,  $dT_2 y dT_3$
- PDV mide la variación en el retardo

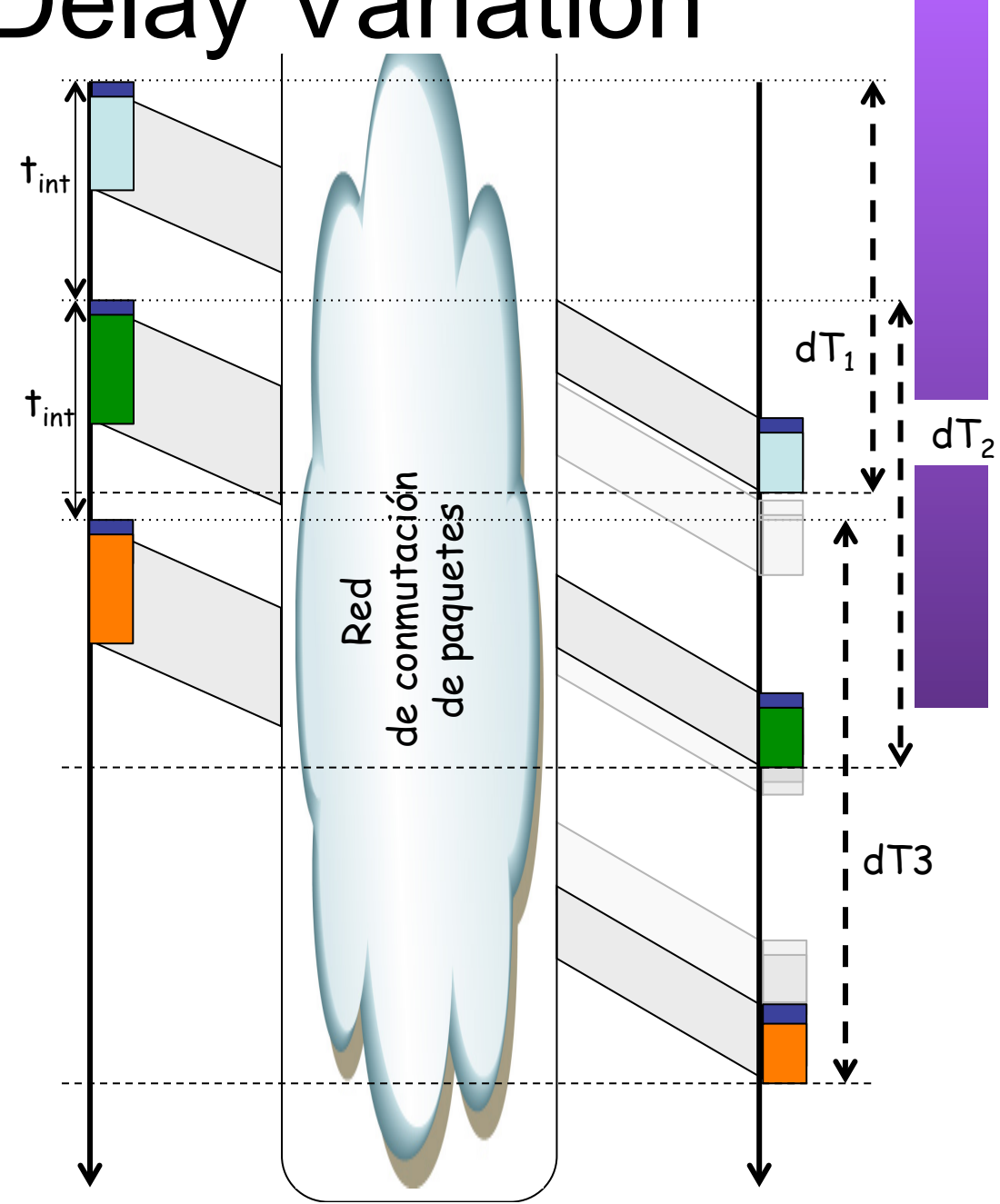

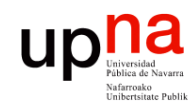

**EN INTERNET**

**NUEVOS SERVICIOS DE RED<br>EN INTERNET<br>Área de Ingeniería Telemática** 

*Área de Ingeniería Telemática*

### Packet Delay Variation

#### **Cálculo**

- Dos paquetes (1) y (2)
- Retardos dT<sub>1</sub> y dT<sub>2</sub>
- ddT =  $dT_2 dT_1$
- Mide la diferencia entre cuándo ha llegado el segundo paquete y cuándo "debería" haber llegado
- El "debería" sería en el caso de mismo retardo ambos (...)

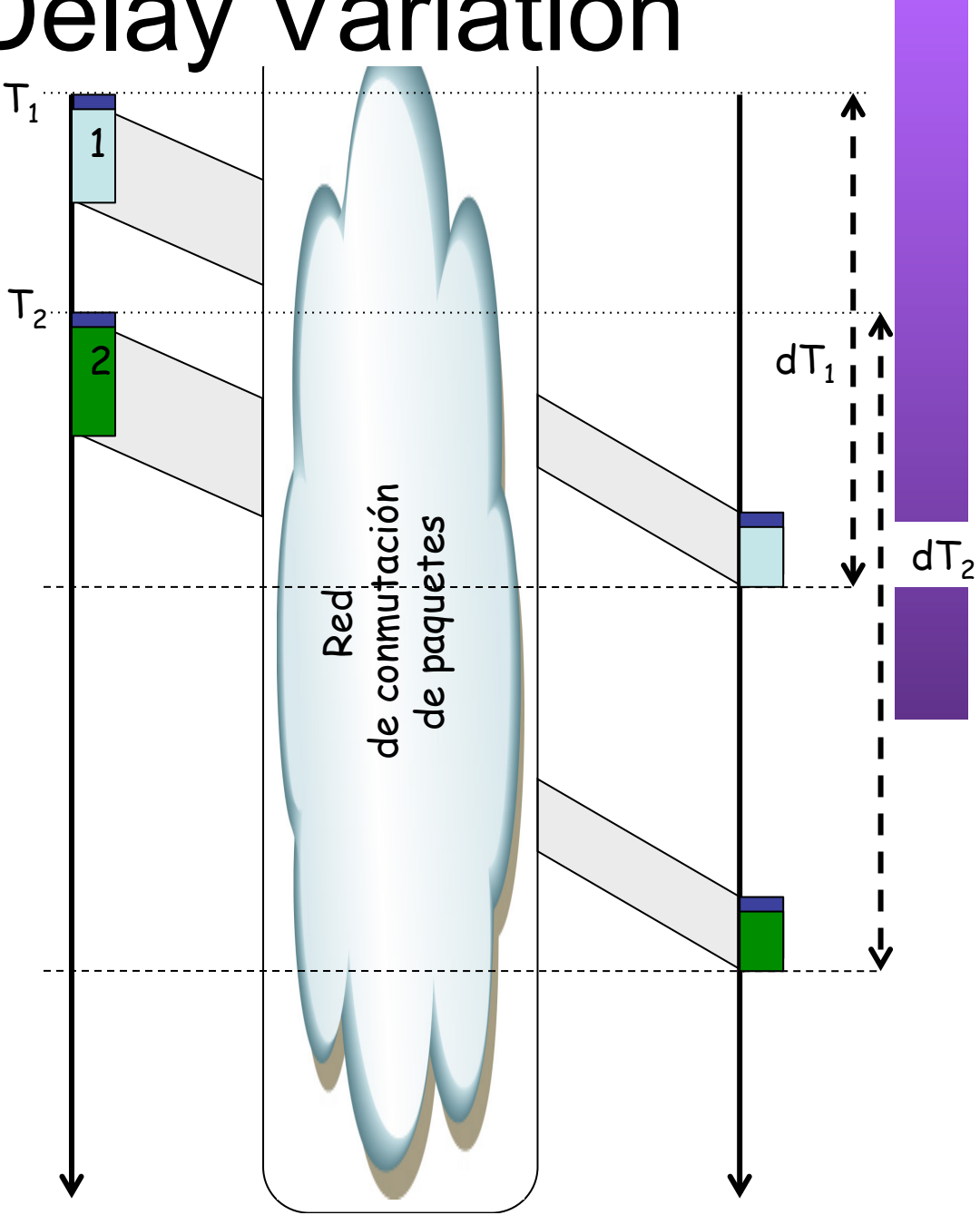

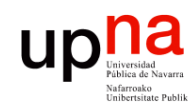

**EN INTERNET**

**NUEVOS SERVICIOS DE RED<br>EN INTERNET<br>Área de Ingeniería Telemática** 

*Área de Ingeniería Telemática*

### Packet Delay Variation

#### **Cálculo**

- Dos paquetes (1) y (2)
- Retardos dT<sub>1</sub> y dT<sub>2</sub>
- ddT =  $dT_2 dT_1$
- Mide la diferencia entre cuándo ha llegado el segundo paquete y cuándo "debería" haber llegado
- El "debería" sería en el caso de mismo retardo ambos (paquete en gris)
- Diferencia puede ser positiva o negativa (atrasarse o adelantarse)

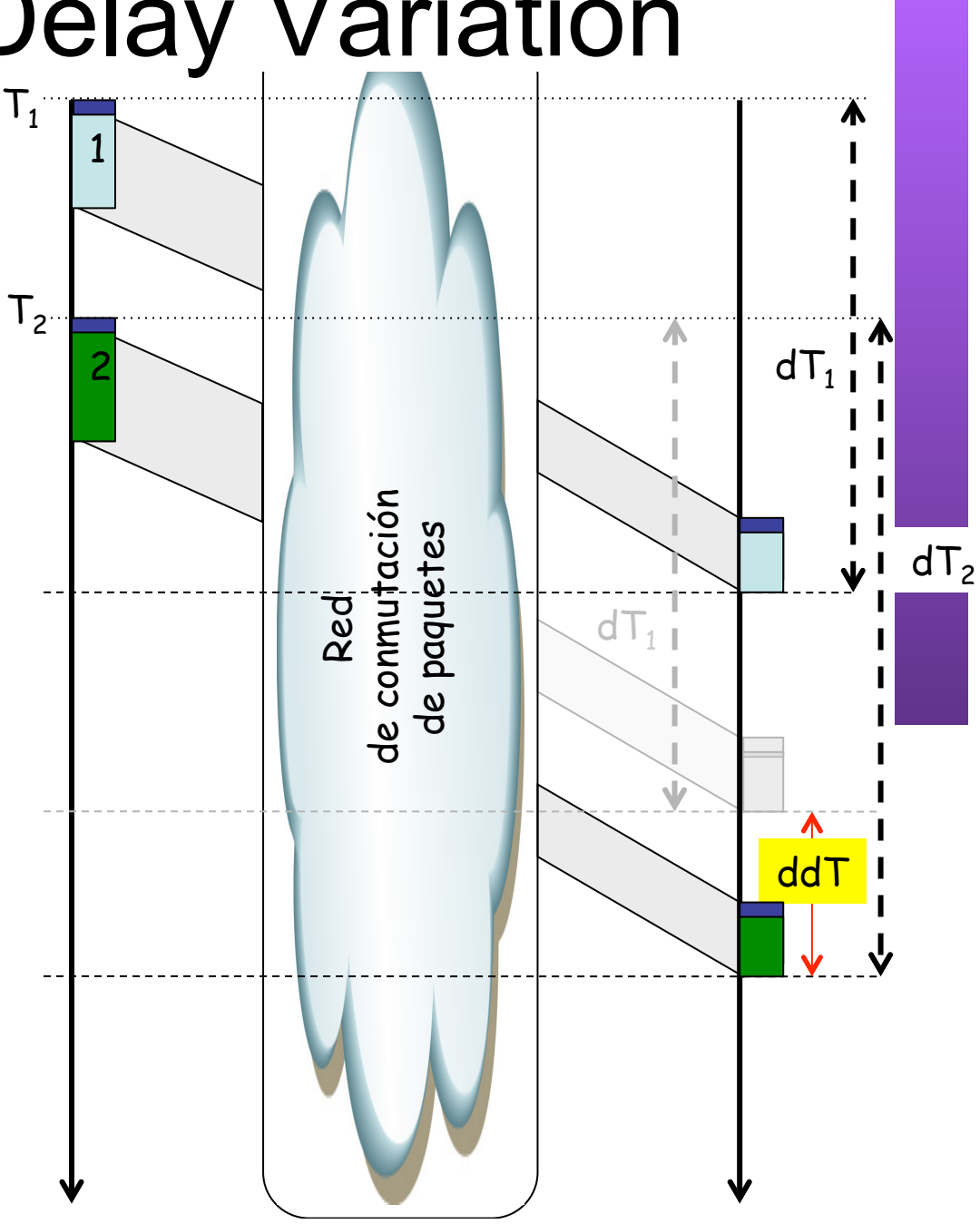

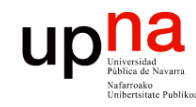

### Efectos del PDV

**NUEVOS SERVICIOS DE RED NUEVOS SERVICIOS DE RED<br>EN INTERNET<br>Área de Ingeniería Telemática** *Área de Ingeniería Telemática* **EN INTERNET**

#### **Ejemplo**

- Codec de voz que genera información digital a tasa constante
- Una vez paquetizada se convierte en paquetes equiespaciados
- $\bullet$   $(\ldots)$

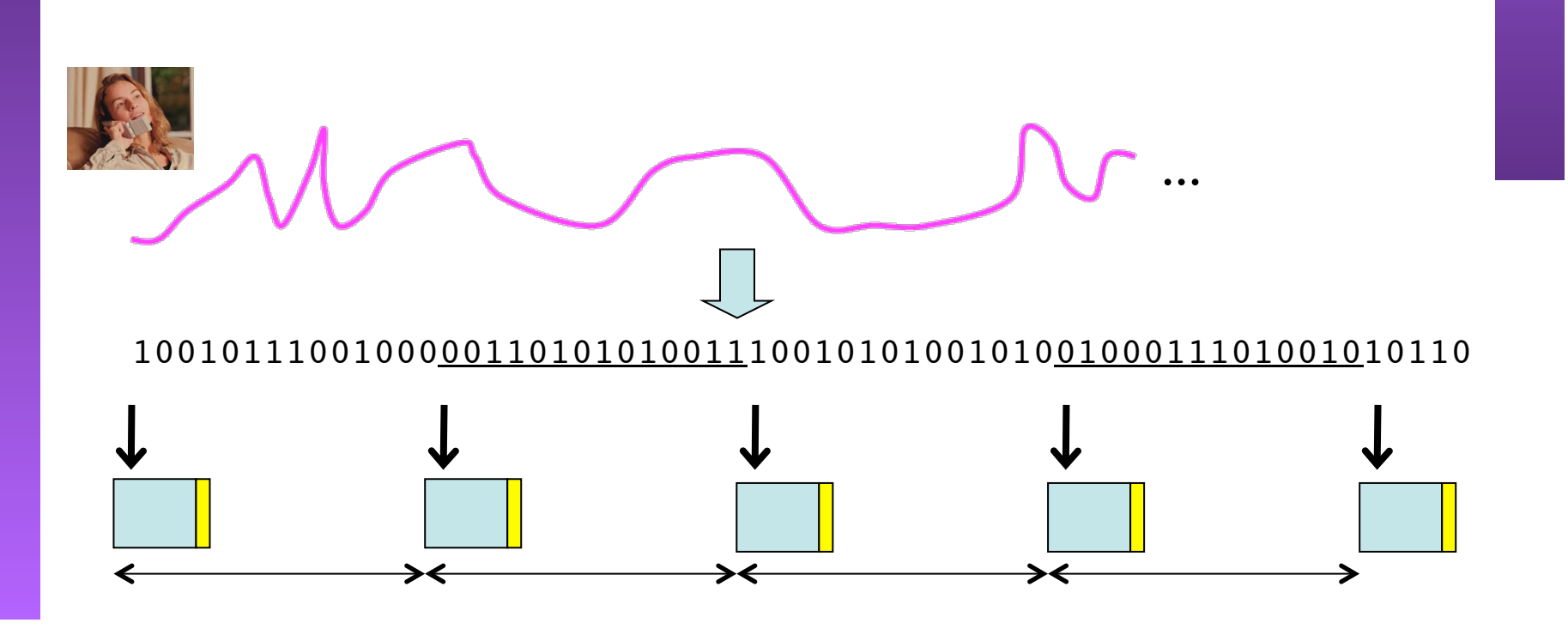

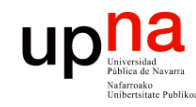

### Efectos del PDV

**NUEVOS SERVICIOS DE RED**  NUEVOS SERVICIOS DE RED<br>EN INTERNET Telemática *Área de Ingeniería Telemática* área de Ingeniería **EN INTERNET**

#### **Ejemplo**

 $\bullet$   $(\ldots)$ 

- Codec de voz que genera información digital a tasa constante
- Una vez paquetizada se convierte en paquetes equiespaciados
- En la decodificación se consumen a esa misma tasa

≯€

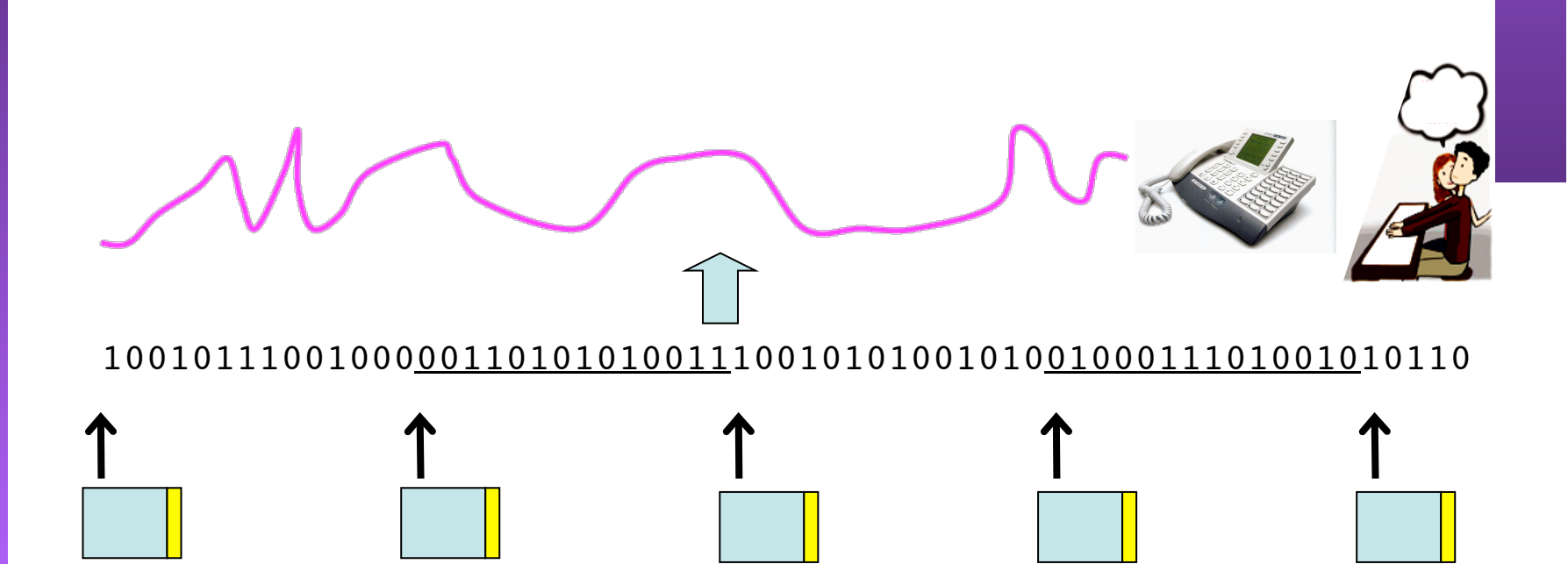

≯€

≯≼

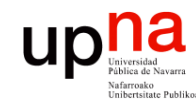

IUEVOS SERVICIOS DE RED

**EN INTERNET**

*Área de Ingeniería Telemática*

irea de Ingeniería N INTERNET

Telemática

### Efectos del PDV

**Ejemplo**

- Codec de voz que genera información digital a tasa constante
- Una vez paquetizada se convierte en paquetes equiespaciados
- En la decodificación se consumen a esa misma tasa
- Un primer paquete sufre un retardo mayor que el anterior y puede que cuando llegue "ya sea tarde"
- Es decir, ya no sirve decodificarlo pues ya se ha producido el corte en la reproducción

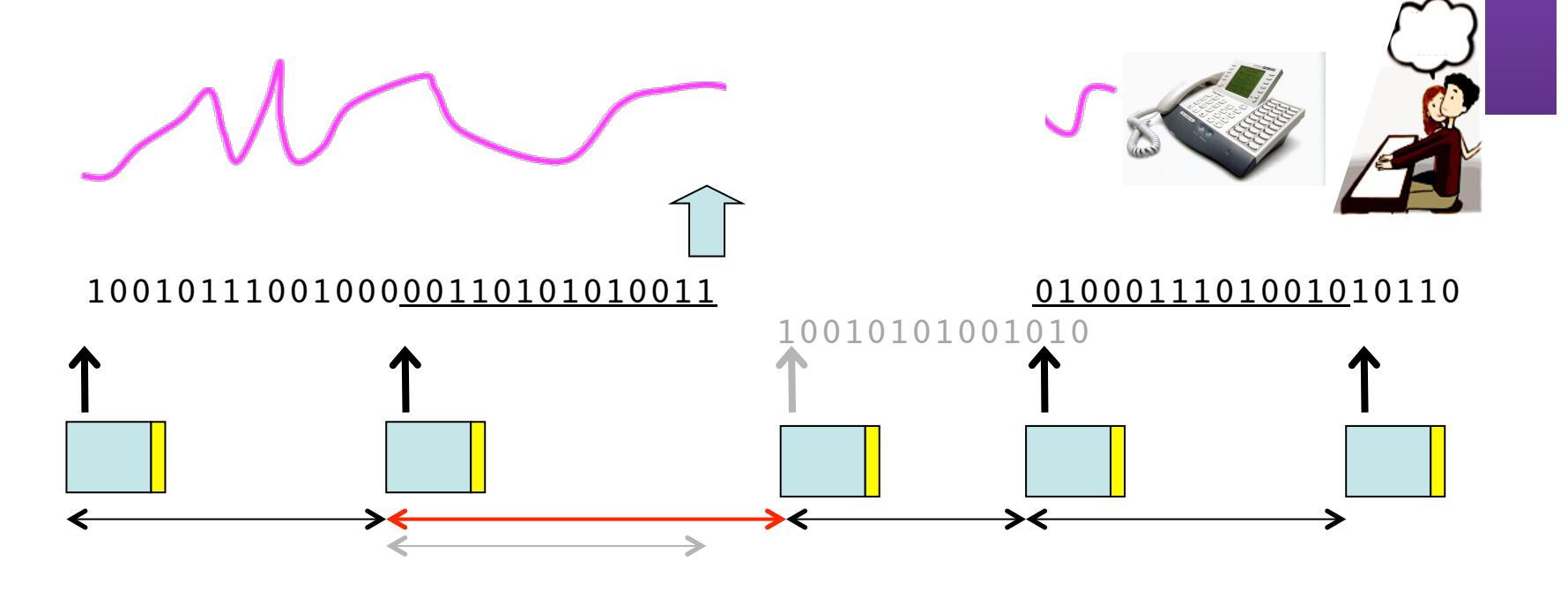

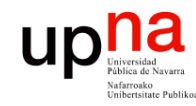

### Efectos del PDV

#### **Solución**

- Retrasar comienzo de la reproducción mediante *buffering* en el cliente
- Supongamos que en t=0 tiene el primer paquete y podría empezar a reproducir

 $\bullet$   $(\ldots)$ 

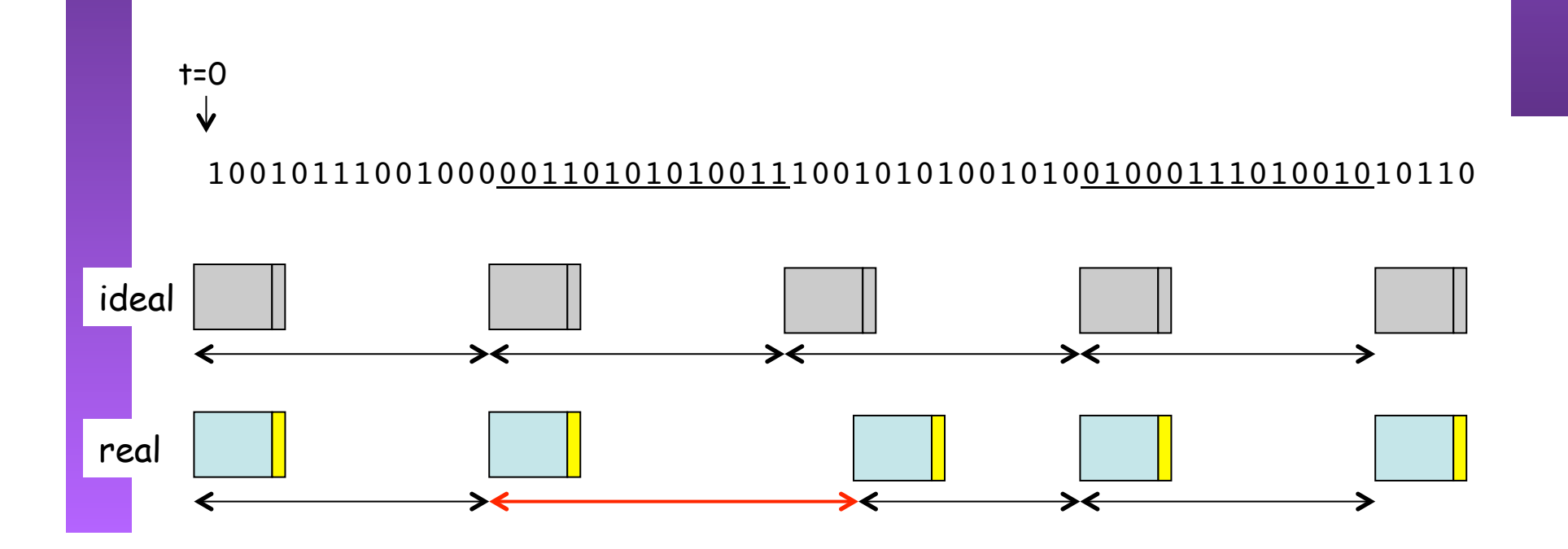

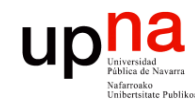

NUEVOS SERVICIOS DE RED<br>EN INTERNET

**EN INTERNET**

*Área de Ingeniería Telemática*

Área de Ingeniería

Telemática

### Efectos del PDV

#### **Solución**

- Retrasar comienzo de la reproducción mediante buffering en el cliente
- Supongamos que en t=0 tiene el primer paquete y podría empezar a reproducir
- Se introduce en memoria durante  $T_{\text{But}}$  (mientras tanto pueden llegar más paquetes, según el tiempo que se desee y lo grande que sea  $T_{\text{Buf}}$ )
- $\left( \ldots \right)$

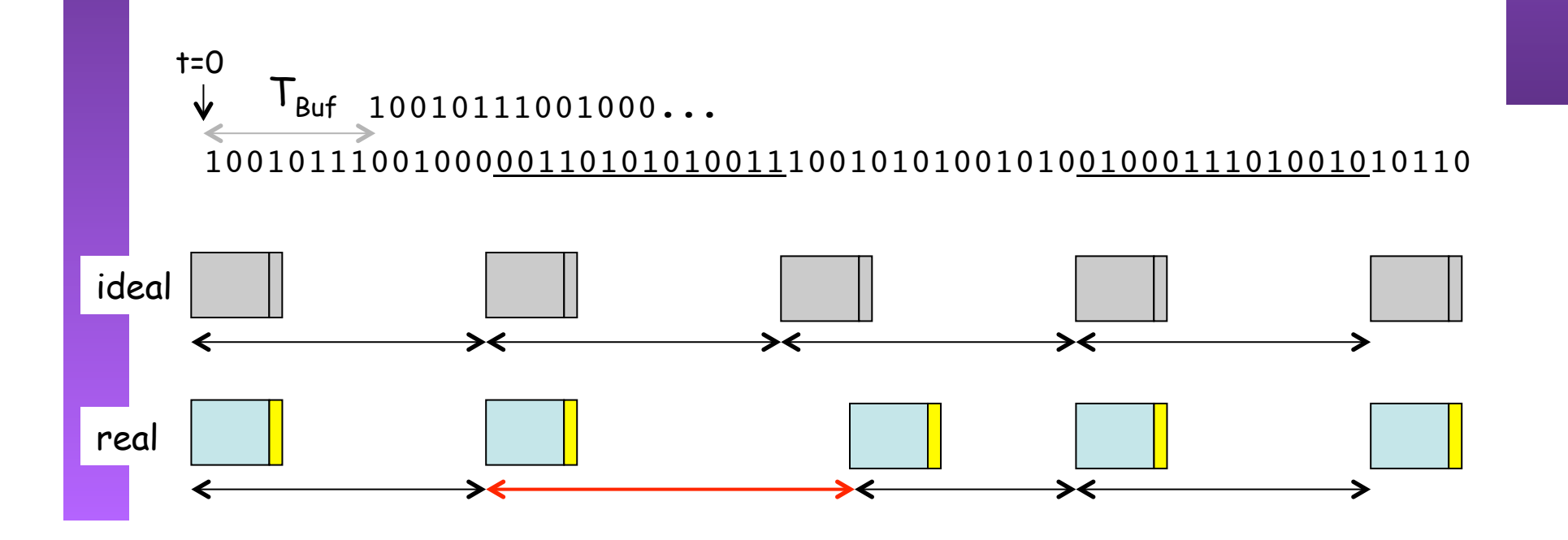

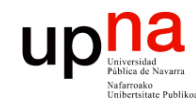

**NUEVOS SERVICIOS DE RED<br>EN INTERNET** 

**EN INTERNET**

*Área de Ingeniería Telemática*

área de Ingeniería

Telemática

### Efectos del PDV

**Solución**

- Retrasar comienzo de la reproducción mediante buffering en el cliente
- Supongamos que en t=0 tiene el primer paquete y podría empezar a reproducir
- Se introduce en memoria durante  $T_{\text{Buf}}$  (mientras tanto pueden llegar más paquetes, según lo grande que sea  $T_{\text{Buf}}$ )
- El paquete muy retrasado entrará en el buffer y aún se estarán reproduciendo muestras de anteriores si su PDV es menor que  $T<sub>But</sub>$

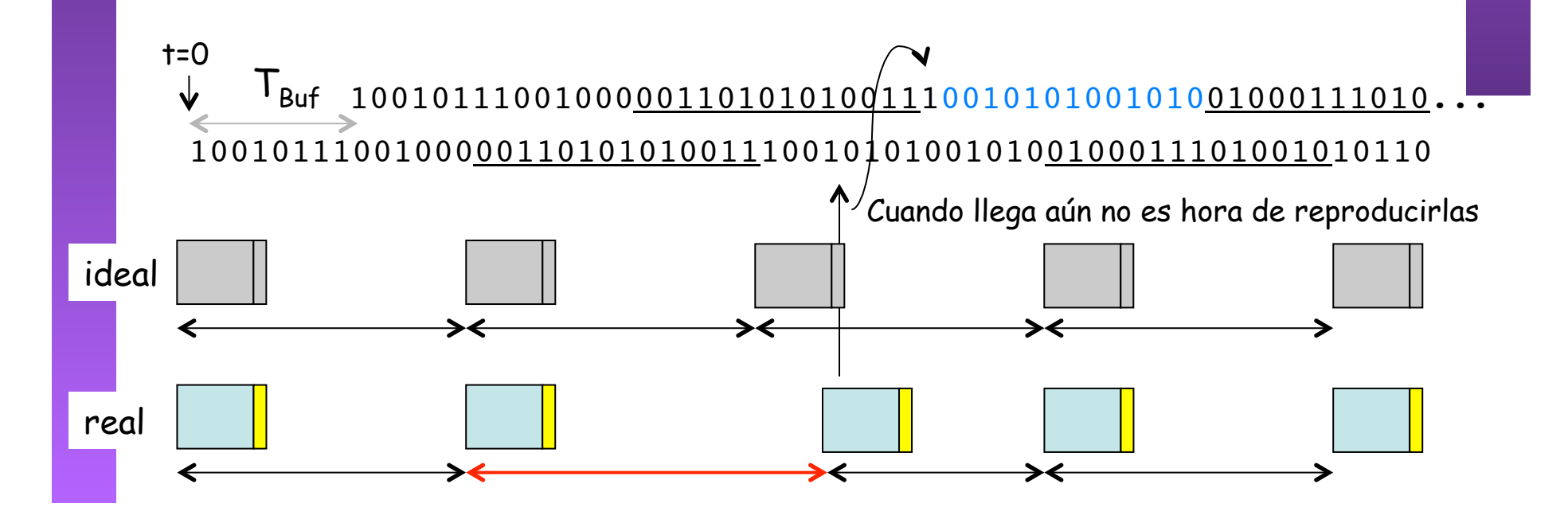

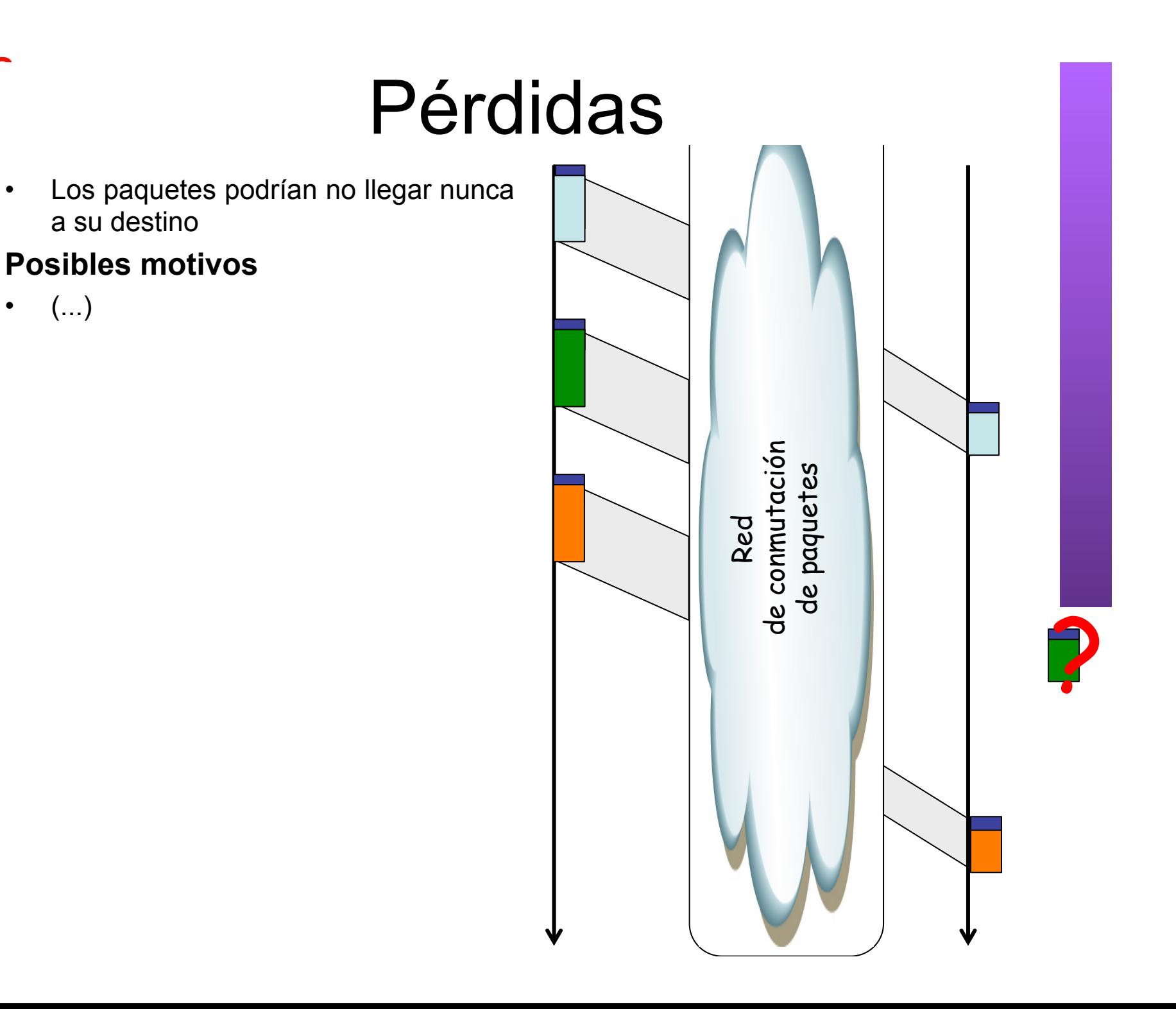

**NUEVOS SERVICIOS DE RED**  NUEVOS SERVICIOS DE RED<br>EN INTERNET<br>Área de Ingeniería Telemática *Área de Ingeniería Telemática*

 $\begin{picture}(20,10) \put(0,0){\line(1,0){10}} \put(15,0){\line(1,0){10}} \put(15,0){\line(1,0){10}} \put(15,0){\line(1,0){10}} \put(15,0){\line(1,0){10}} \put(15,0){\line(1,0){10}} \put(15,0){\line(1,0){10}} \put(15,0){\line(1,0){10}} \put(15,0){\line(1,0){10}} \put(15,0){\line(1,0){10}} \put(15,0){\line(1,0){10}} \put(15,0){\line(1$ 

**EN INTERNET**

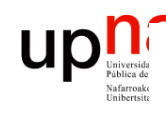

**EN INTERNET**

**NUEVOS SERVICIOS DE RED<br>EN INTERNET<br>Área de Ingeniería Telemática** 

*Área de Ingeniería Telemática*

### Pérdidas

Los paquetes podrían no llegar nunca a su destino

#### **Posibles motivos**

- Se corrompió y fue descartado en algún nodo de la red (CRCs)
- 
- BER = Bit Error Rate<br>• Aproxima a la probabilidad de error de bit *perr*
- Probabilidad de algún error en un paquete de N bits:

$$
p_{epk} = 1 - (1 - p_{err})^N
$$

- Asumiendo errores indep. (no ráfagas)
- 
- Sin código "corrector" de errores<br>• Ejemplo: p<sub>err</sub>=10<sup>-6</sup>, N=12.000 →  $\rightarrow$   $p_{epk} \approx 10^{-2}$
- $\left(\ldots\right)$

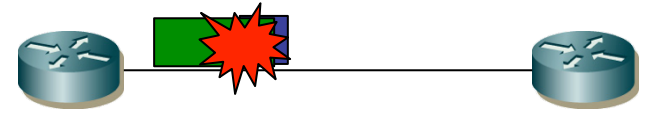

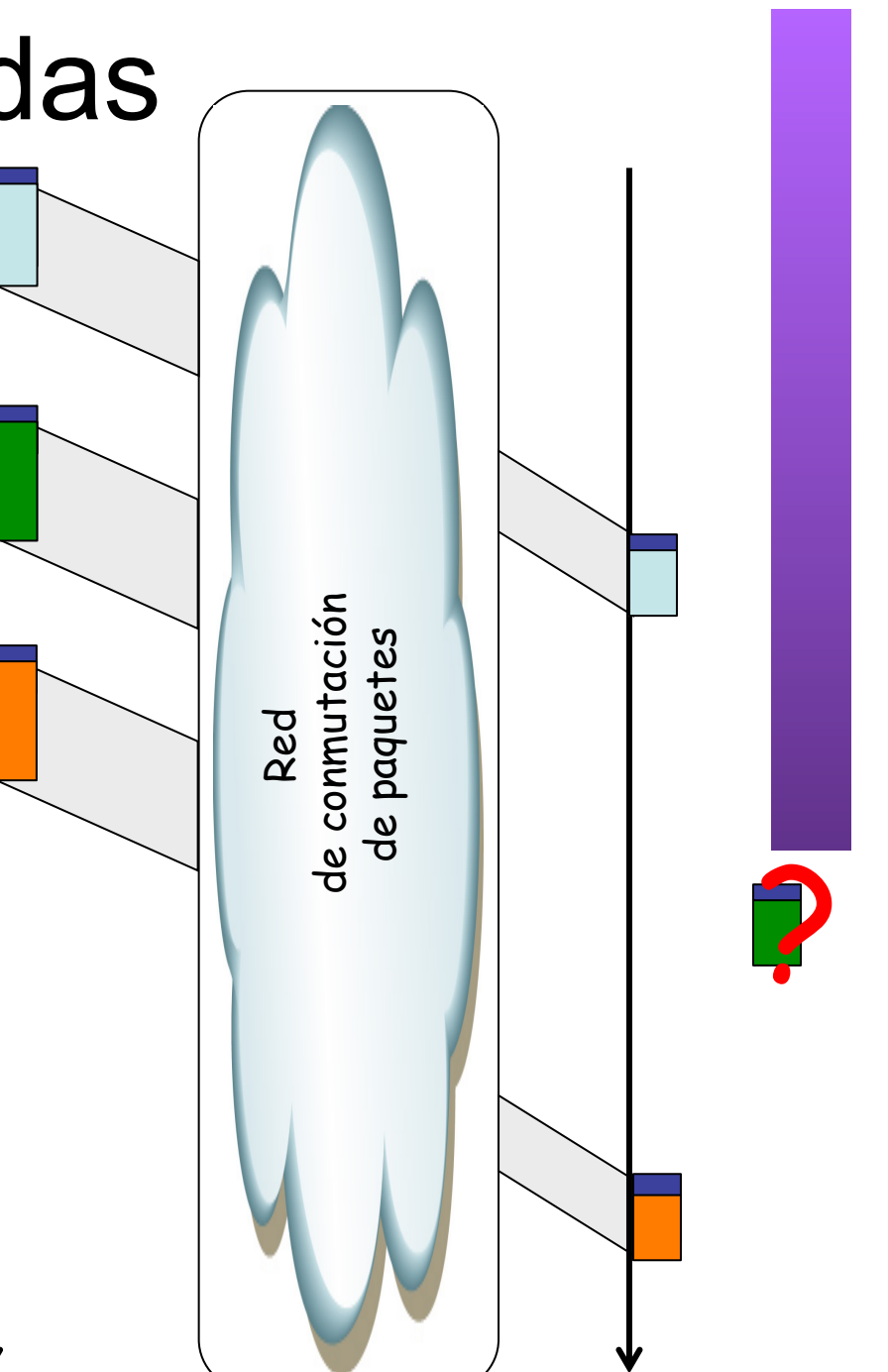

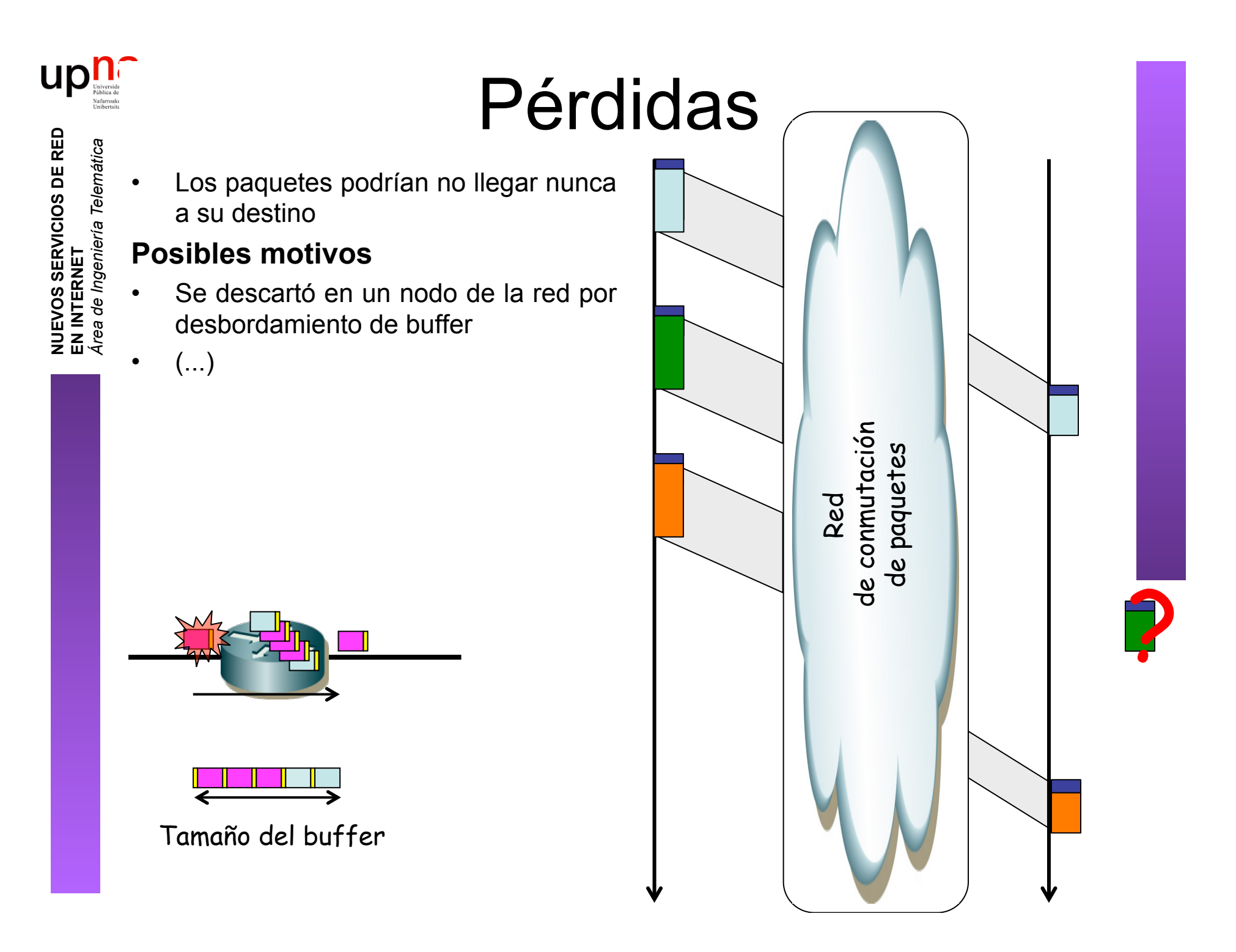

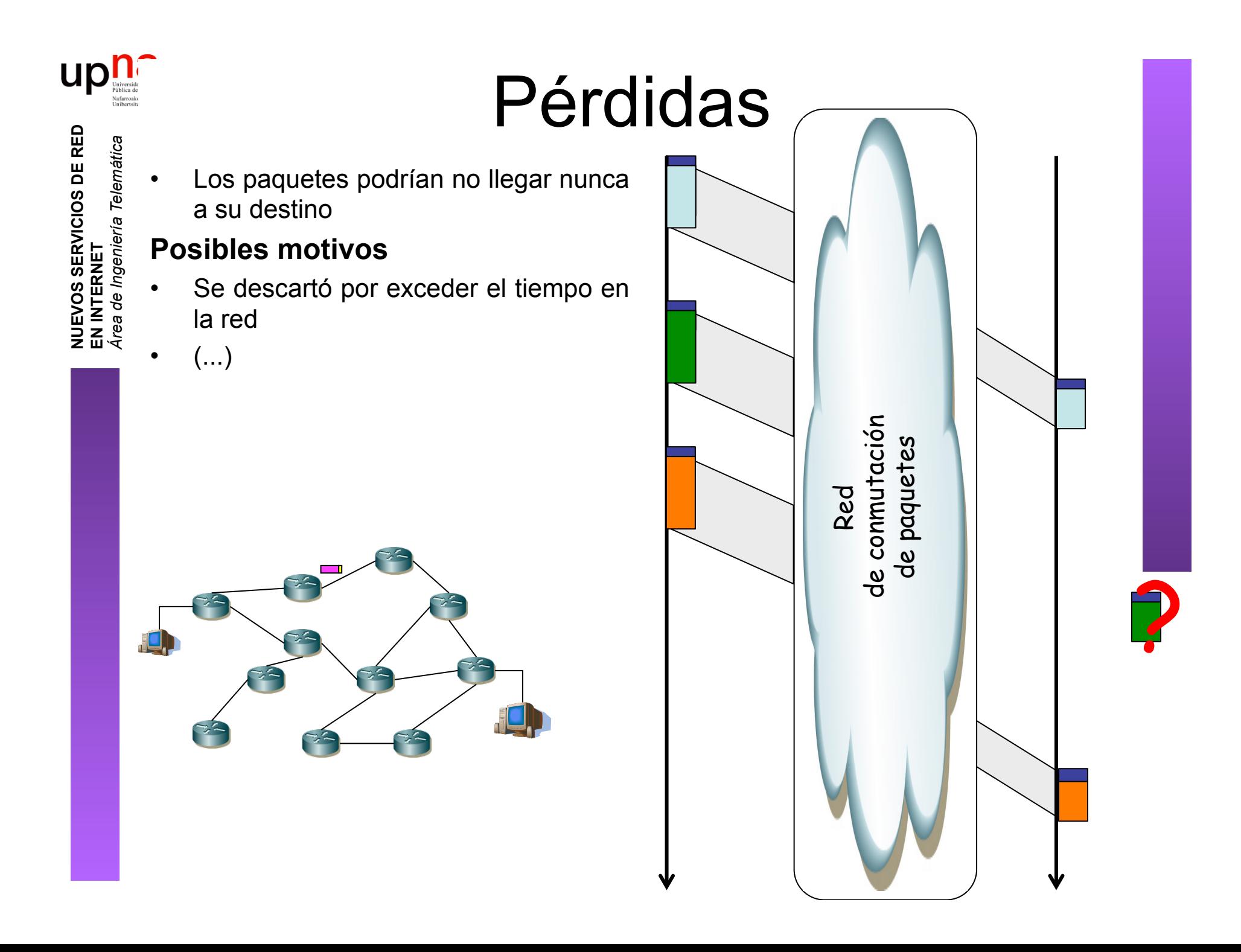

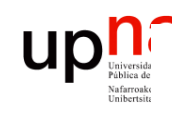

**EN INTERNET**

**NUEVOS SERVICIOS DE RED<br>EN INTERNET<br>Área de Ingeniería Telemática** 

*Área de Ingeniería Telemática*

### Pérdidas

• Los paquetes podrían no llegar nunca a su destino

#### **Posibles motivos**

- 
- Fallo de un elemento de red<br>• Lleva un tiempo recalcular caminos<br>• (...)
	-

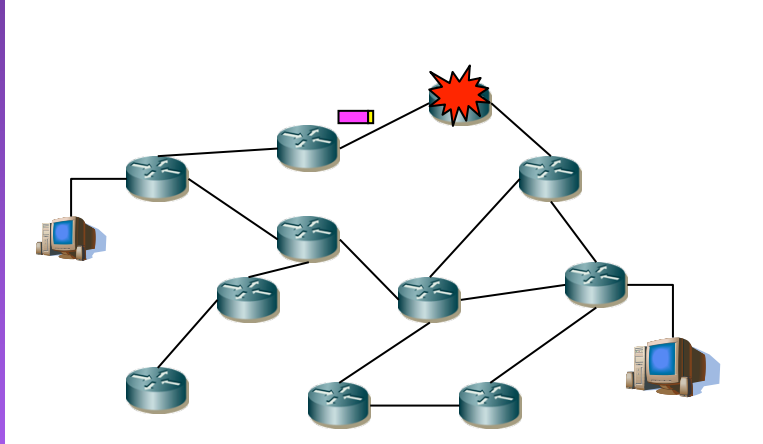

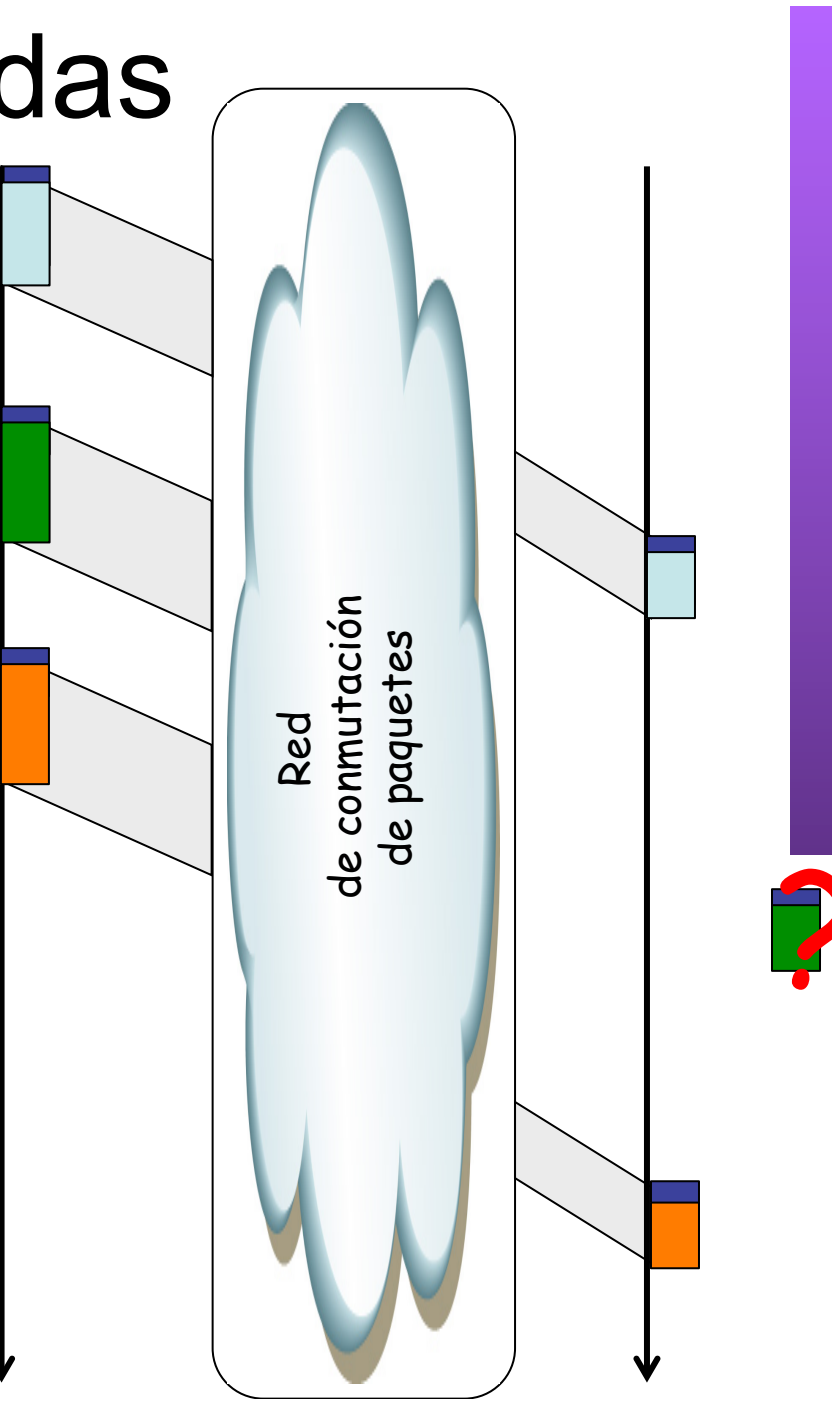

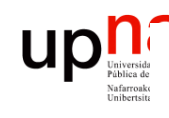

**EN INTERNET**

**NUEVOS SERVICIOS DE RED<br>EN INTERNET<br>Área de Ingeniería Telemática** 

*Área de Ingeniería Telemática*

### Pérdidas

Los paquetes podrían no llegar nunca a su destino

#### **Posibles motivos**

- Descarte en nodo extremo por desbordamiento de buffer
- Puede ser culpa de la propia aplicación y del tiempo que le lleva procesar los datos recibidos

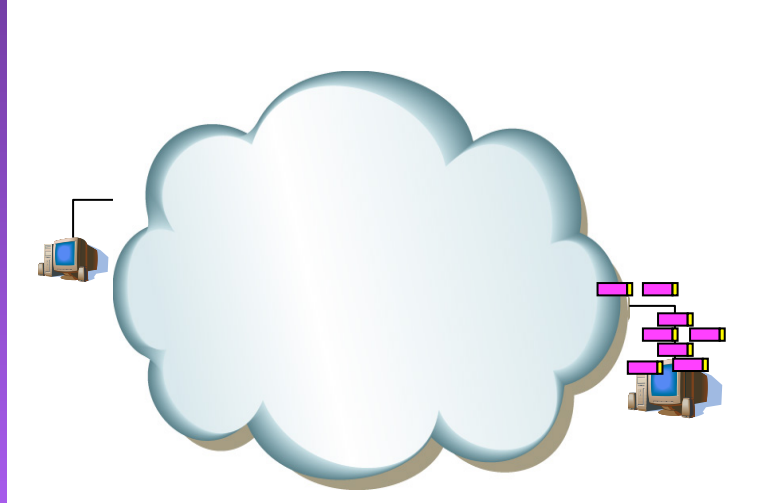

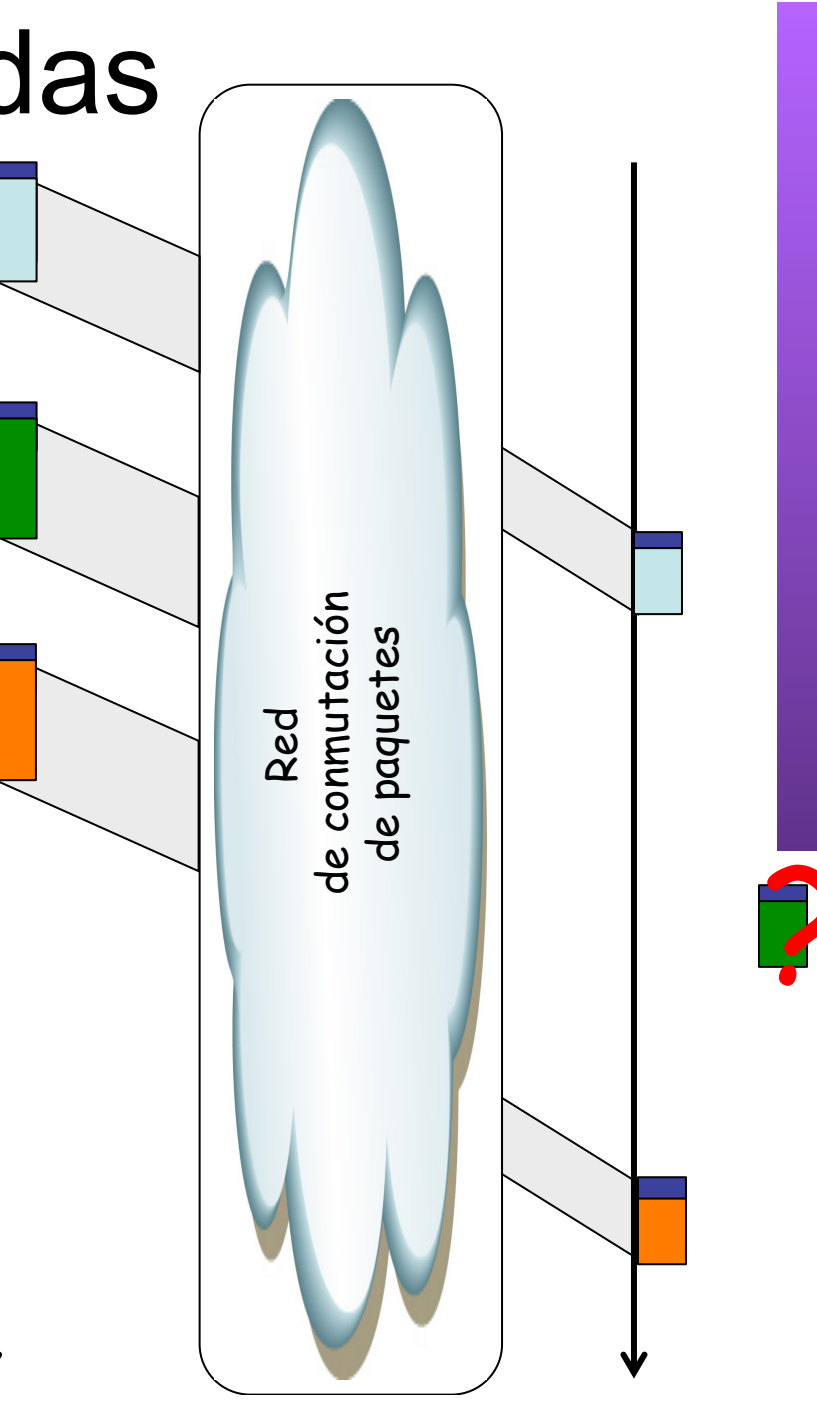

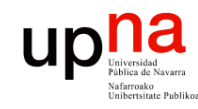

### Ejemplo

#### **Voz y pérdida de paquetes**

- Causan cortes y saltos
- Un paquete suele contener en torno a 20ms de muestras de voz
	- Si contiene menos, mayor ratio cabeceras/datos
	- Si contiene más, mayor retardo de formación
- Pérdida de 1 paquete se puede intentar recuperar (interpolación, etc)
- Pérdida de más de 1 paquete crea un corte que se nota claramente

#### **Paquetes retrasados y jitter**

- Si un paquete llega demasiado tarde es equivalente a una pérdida
- Si el retardo general end-to-end es demasiado grande se pierde interactividad
- El jitter (variación en el retardo) se puede recuperar con buffer en el receptor
- Si el jitter es demasiado grande el buffer ha de ser tan grande que de nuevo implica demasiado retardo

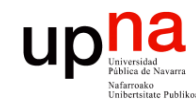

### Availability

#### • **Network availability**

- Fracción de tiempo en que la conectividad está disponible
- Puede faltar la conectividad por cortes programador o por fallos
- Se tiene en cuenta la disponibilidad de cada elemento y se combinan, según estén en serie o en paralelo
- En serie deben estar todos disponibles ("disponible link 1 Y disponible link 2 Y disponible link 3 ...")
- En paralelo debe estar alguno disponible ("disponible link 1 O disponible link 2 O disponible link 3 ...")

#### • **Service availability**

- Fracción de tiempo en que el servicio está disponible dentro de los parámetros de SLA del servicio
- Puede medirse independiente de la disponibilidad de red en cuyo caso no puede superarla o medirse condicionada a disponibilidad
- Puede implicar al comportamiento de servidores, según cómo se haya definido el servicio

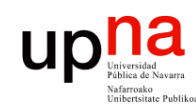

**EN INTERNET**

**NUEVOS SERVICIOS DE RED<br>EN INTERNET<br>Área de Ingeniería Telemática** 

*Área de Ingeniería Telemática*

### Congestión y Calidad de Servicio

- Congestión: colas llenas
- Fácil dar QoS si nunca hay congestión
- Para dar QoS con congestión
	- Opción 1: Gestionar los recursos ante congestión para dar un trato diferenciado (congestion control/management)
	- Opción 2: Evitar la congestión (congestion avoidance)

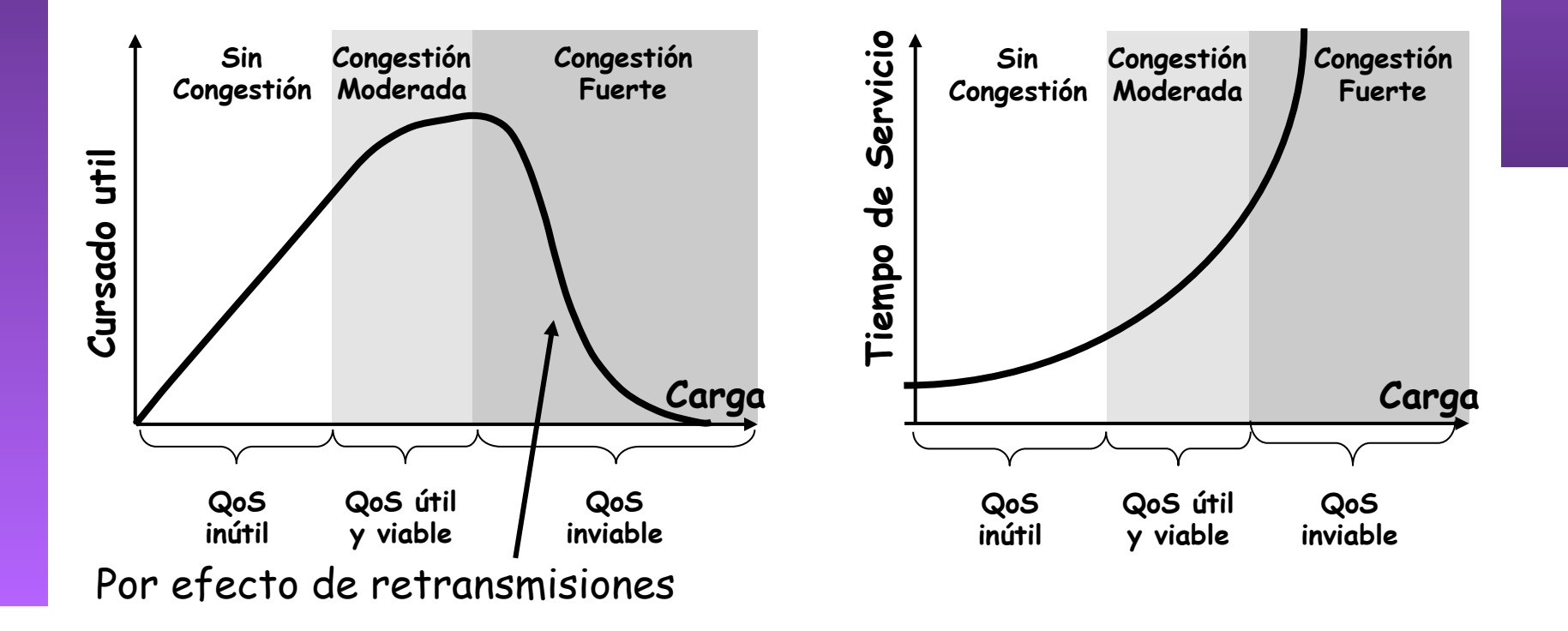

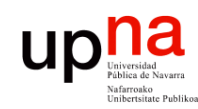

### Escenarios con congestión

- **NUEVOS SERVICIOS DE RED NUEVOS SERVICIOS DE RED<br>EN INTERNET<br>Área de Ingeniería Telemática** *Área de Ingeniería Telemática* **EN INTERNET**
- Interconexión LAN-to-WAN
	- Tráfico desde LAN de > 10Mbps hacia WAN de < 10Mbps
- $\bullet$   $(\ldots)$

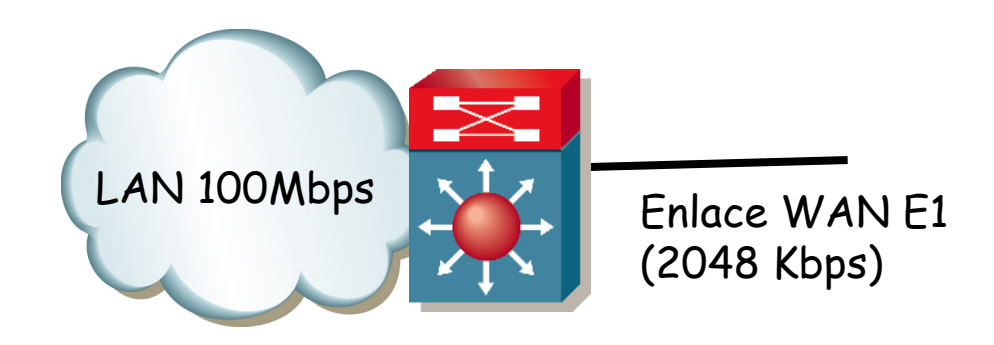

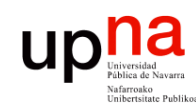

### Escenarios con congestión

- **NUEVOS SERVICIOS DE RED**  NUEVOS SERVICIOS DE RED<br>EN INTERNET Telemática *Área de Ingeniería Telemática* Área de Ingeniería **EN INTERNET**
	- Interconexión LAN-to-WAN
		- Tráfico desde LAN de > 10Mbps hacia WAN de < 10Mbps
	- Agregación
	- Desajuste de velocidades

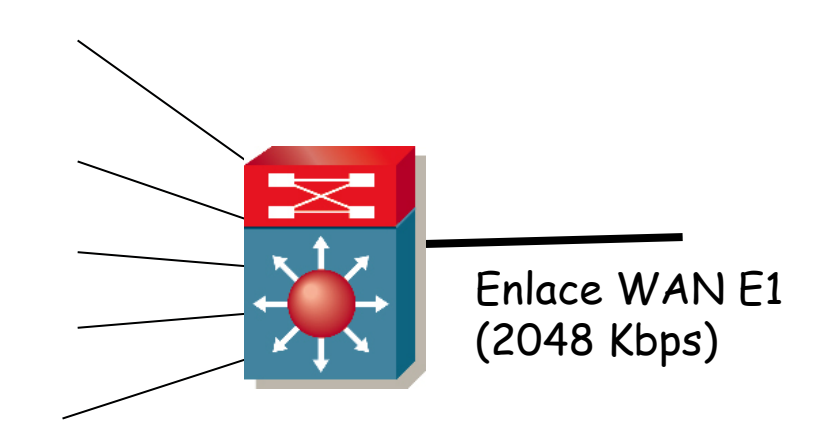

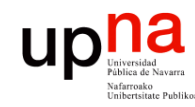

NUEVOS SERVICIOS DE RED<br>EN INTERNET

**EN INTERNET**

*Área de Ingeniería Telemática*

a de Ingeniería

Telemática

### Solución

- *Throw more bandwidth at the problem !!*
- Así no hay congestión
- No siempre es la solución:
	- No siempre es barato aumentar el BW (ej: acceso, *peering*)
	- Si se le da más BW al usuario habrá mayor demanda
	- Un pico en la demanda degradaría la calidad de servicios sensibles
	- Voz: pequeño BW y bajo retardo pero para lograr bajo retardo puede hacer falta un BW desproporcionado (caro)
	- ¡¡ Congestión por tráfico *scavenger* !! (DoS, worm… bastan 10 PCs para saturar 1GEth)
- Hoy en día ya no es suficiente para un ISP con ofrecer un servicio *Best Effort*
- La tecnología para ofrecer QoS ya es asequible y fiable
- ¡ Pero la ingeniería de estas redes no es sencilla !

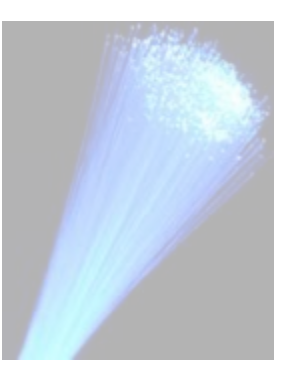

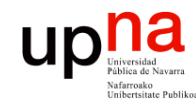

### Resumen

- **NUEVOS SERVICIOS DE RED NUEVOS SERVICIOS DE RED<br>EN INTERNET<br>Área de Ingeniería Telemática** *Área de Ingeniería Telemática* **EN INTERNET**
- Calidad objetiva y subjetiva
- Aplicaciones elásticas e inelásticas
- Retardo, throughput, jitter, pérdidas